# Model: BeerDistributionGame (Solicitado)

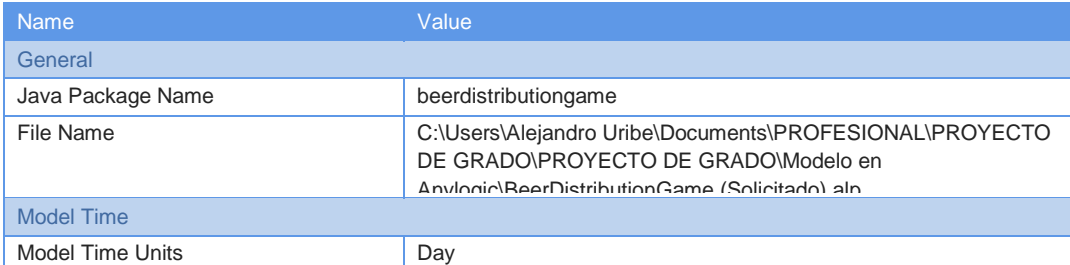

# Active Object Class: Main

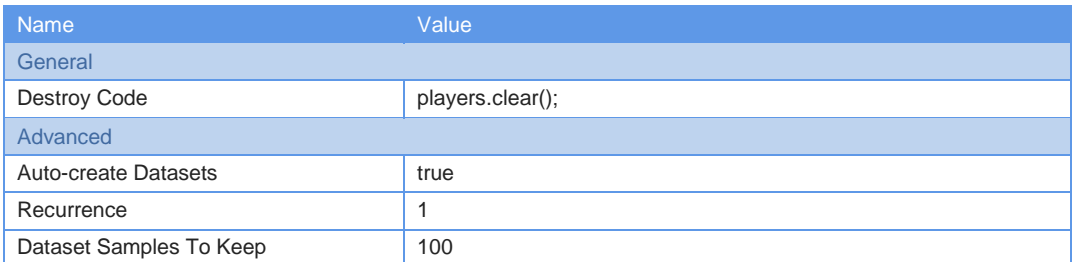

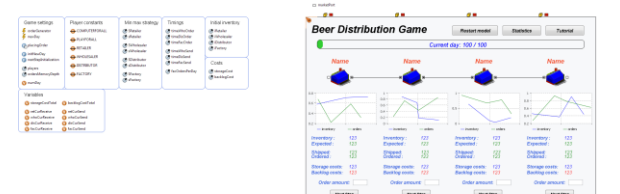

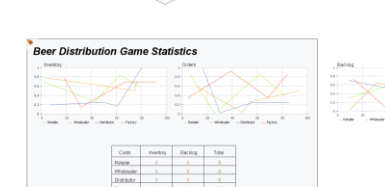

## Parameter: sRetailer

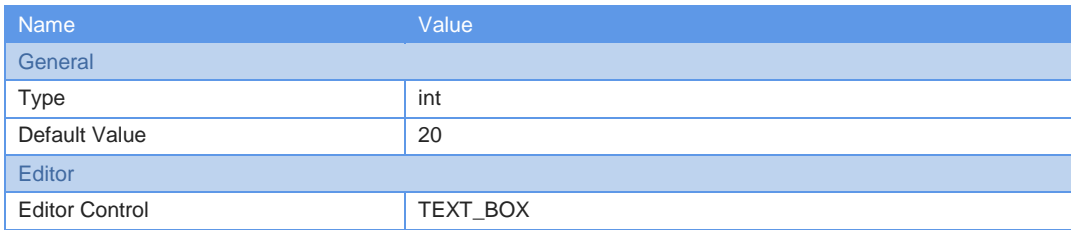

### Parameter: iRetailer

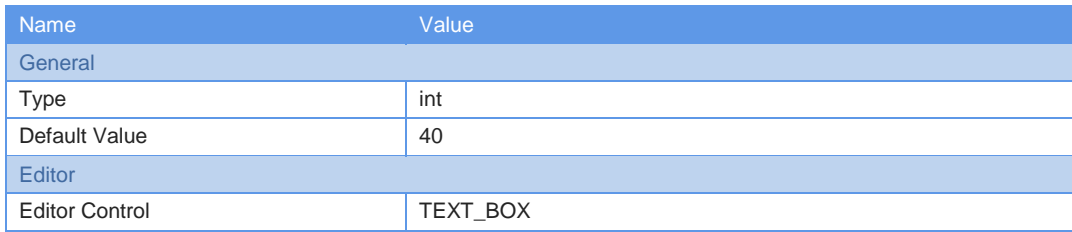

Parameter: sWholesaler

Page 1 of 146

 $BeerDistributionGame (Sol)$ 

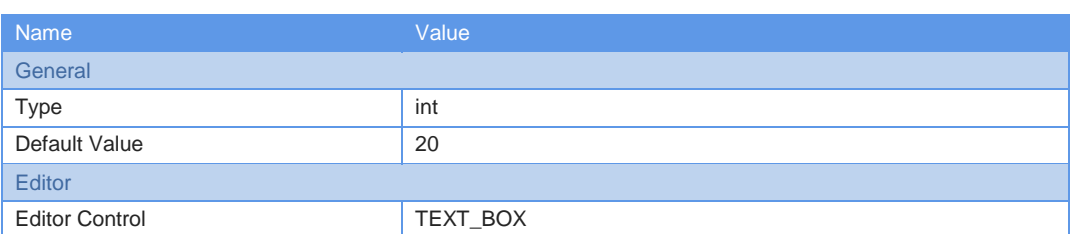

# Parameter: iWholesaler

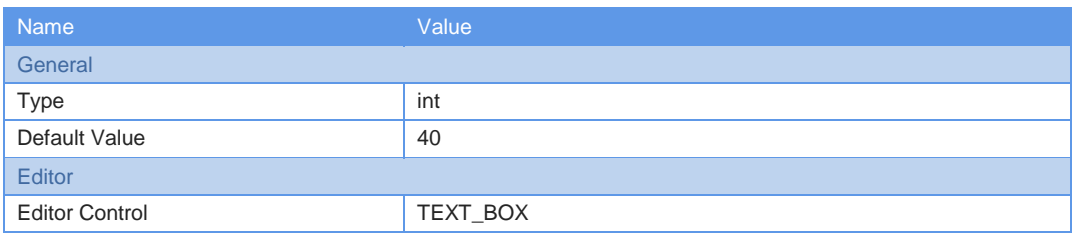

# Parameter: sFactory

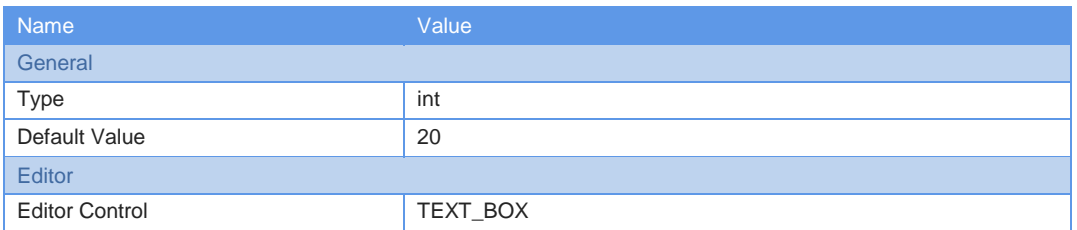

# Parameter: iFactory

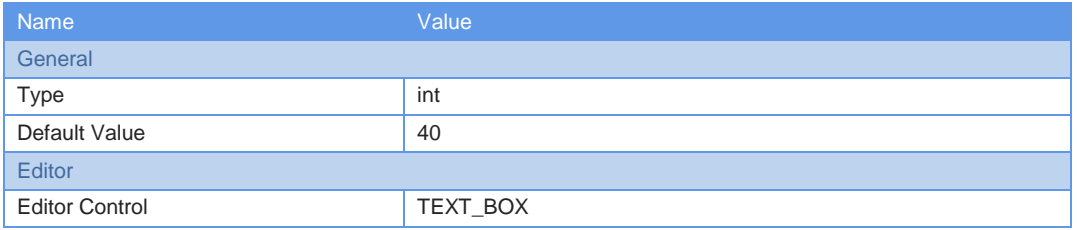

## Parameter: sDistributor

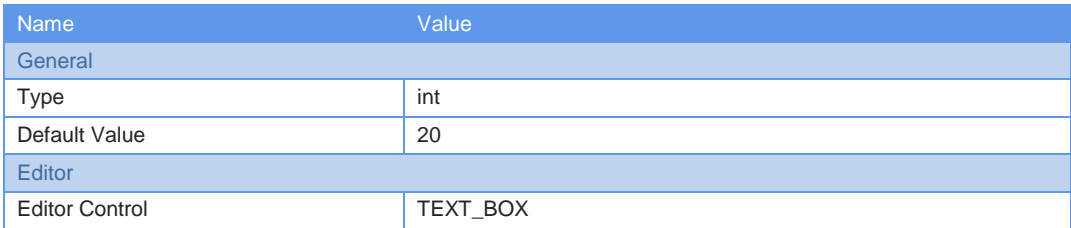

## Parameter: iDistributor

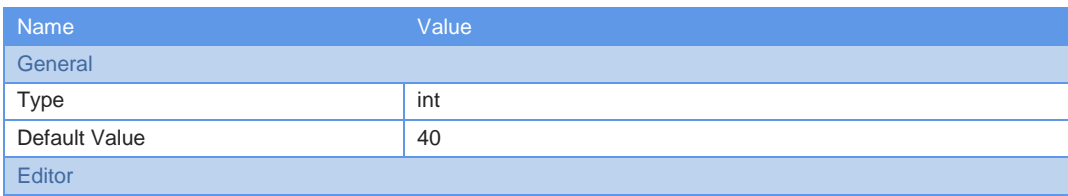

Page 2 of 146

 $BeerDistributionGame (Sol)$ 

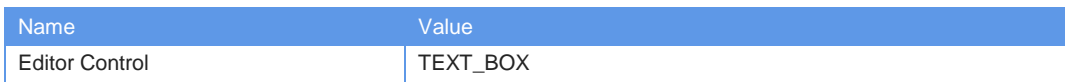

# Parameter: players

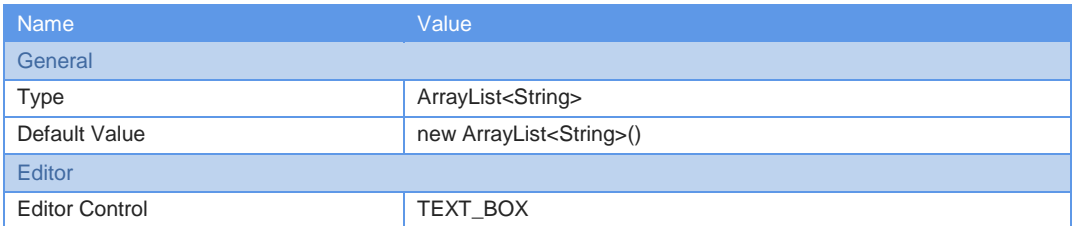

#### Parameter: timeFacOrder

Description: Задержка в доставке между Market & Retailer

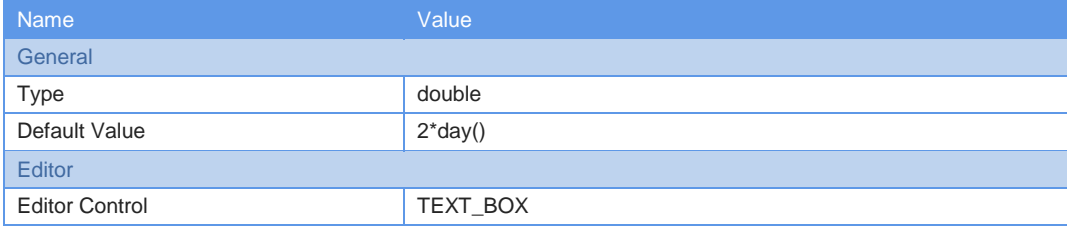

#### Parameter: timeWhoOrder

Description: Задержка в доставке между Market & Retailer

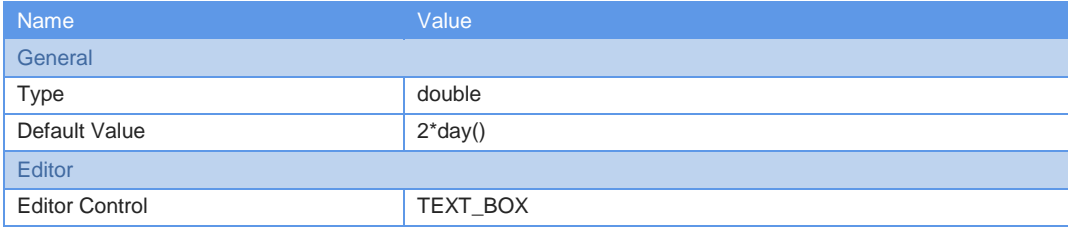

### Parameter: timeDisOrder

Description: Задержка в доставке между Market & Retailer

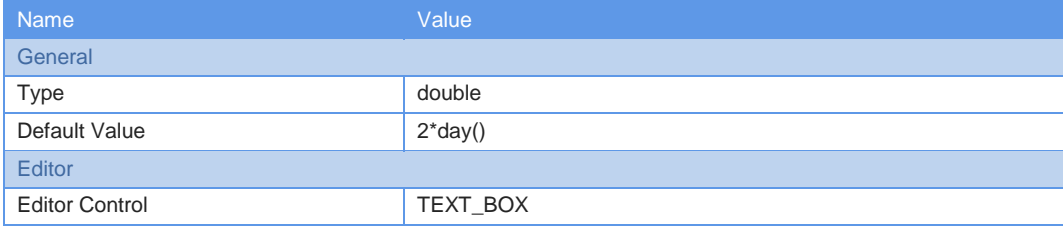

#### Parameter: timeWhoSend

Description: Задержка в доставке между Market & Retailer

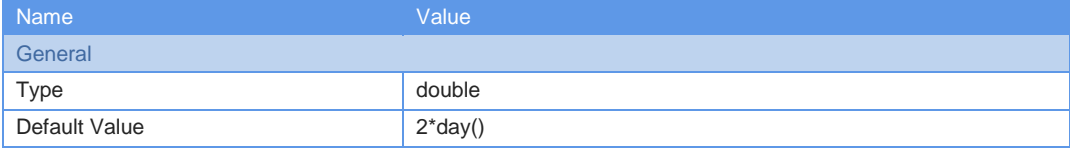

Page 3 of 146

 $BeerDistributionGame (Sol$ 

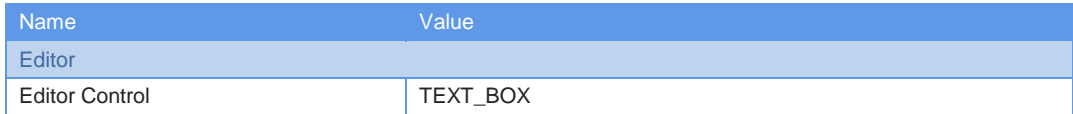

#### Parameter: timeDisSend

Description: Задержка в доставке между Market & Retailer

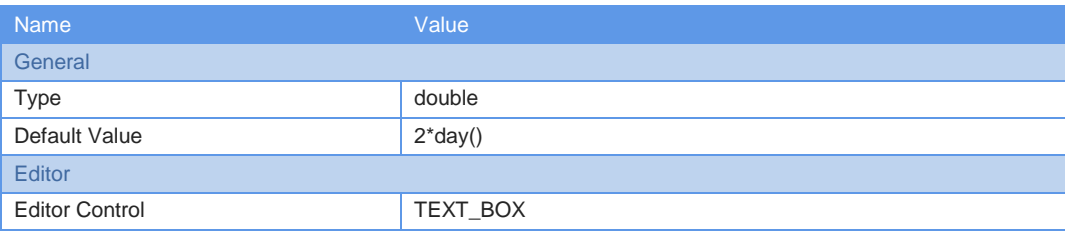

#### Parameter: timeFacSend

Description: Задержка в доставке между Market & Retailer

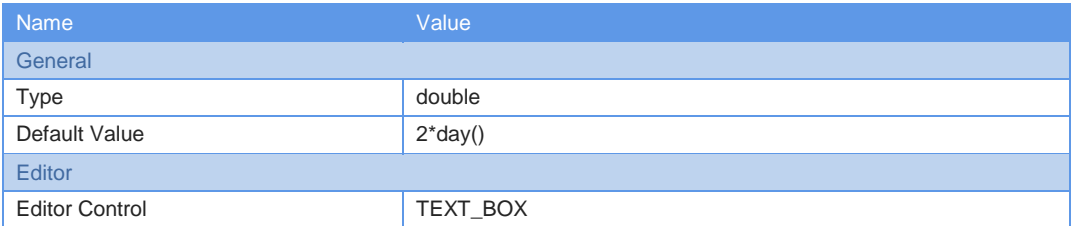

## Parameter: ordersMemoryDepth

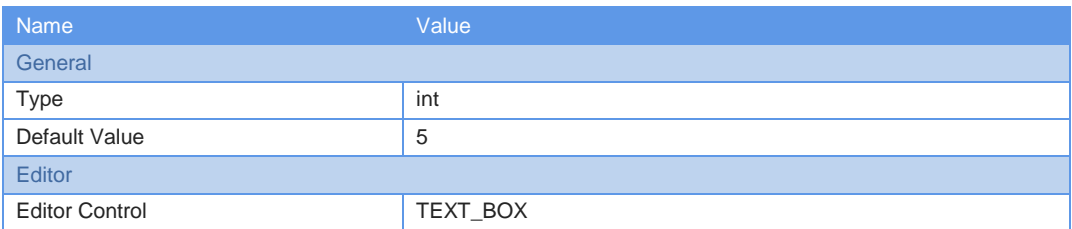

# Parameter: storageCost

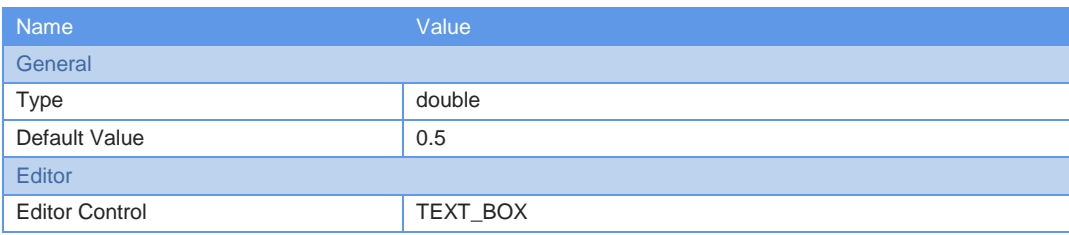

# Parameter: backlogCost

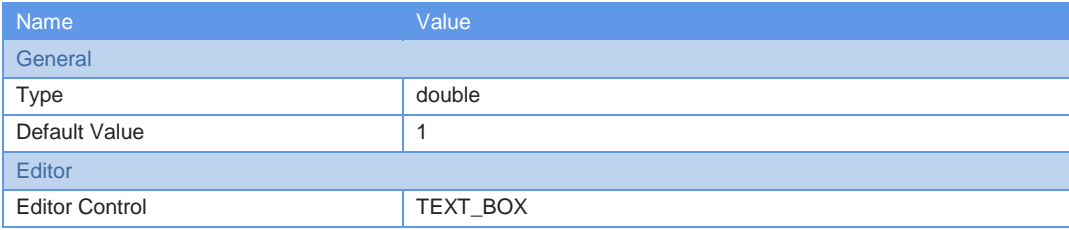

Page 4 of 146

 $BeerDistributionGame (Sol$ 

# Parameter: SRetailer

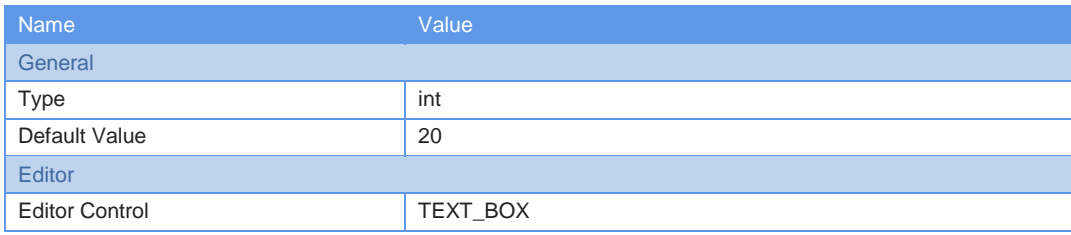

## Parameter: SWholesaler

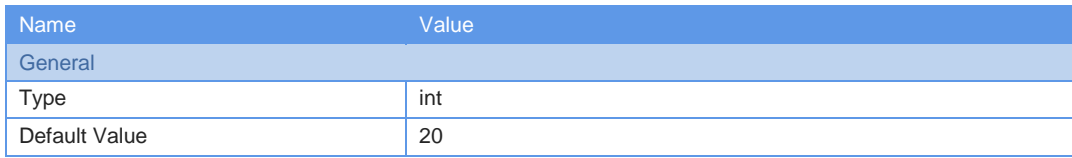

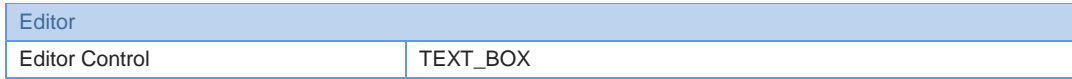

# Parameter: SFactory

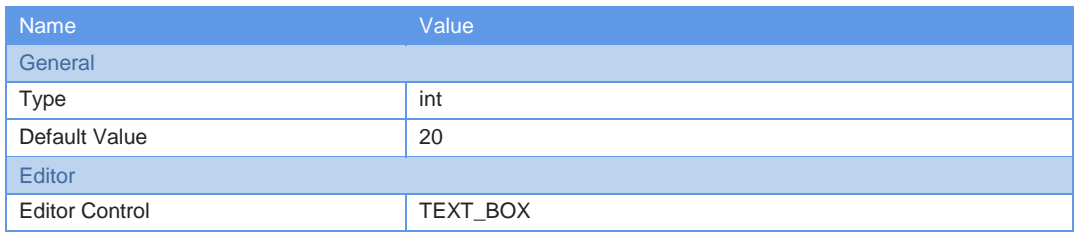

### Parameter: SDistributor

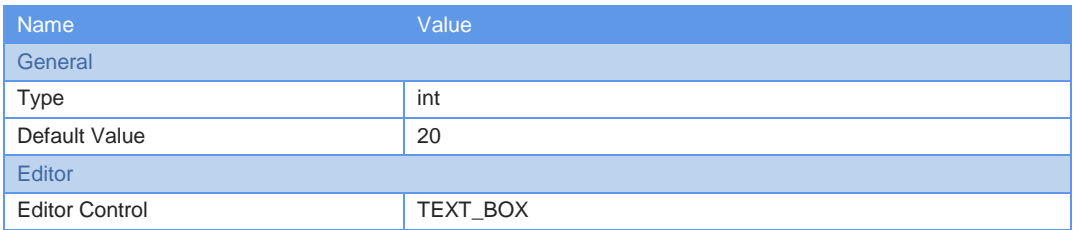

# Parameter: facOrdersPerDay

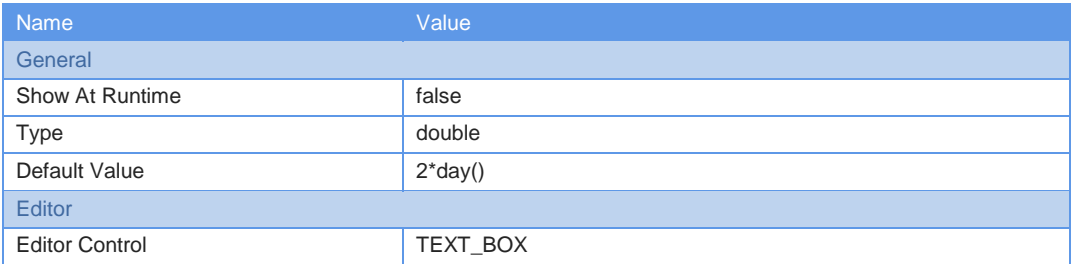

# Function: initNewDay

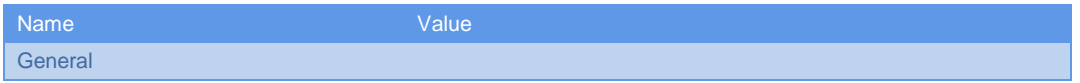

Page 5 of 146

 $BeerDistributionGame (Soi)$ 

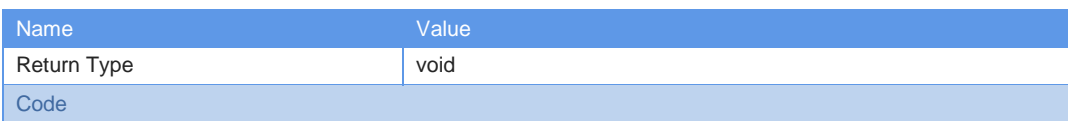

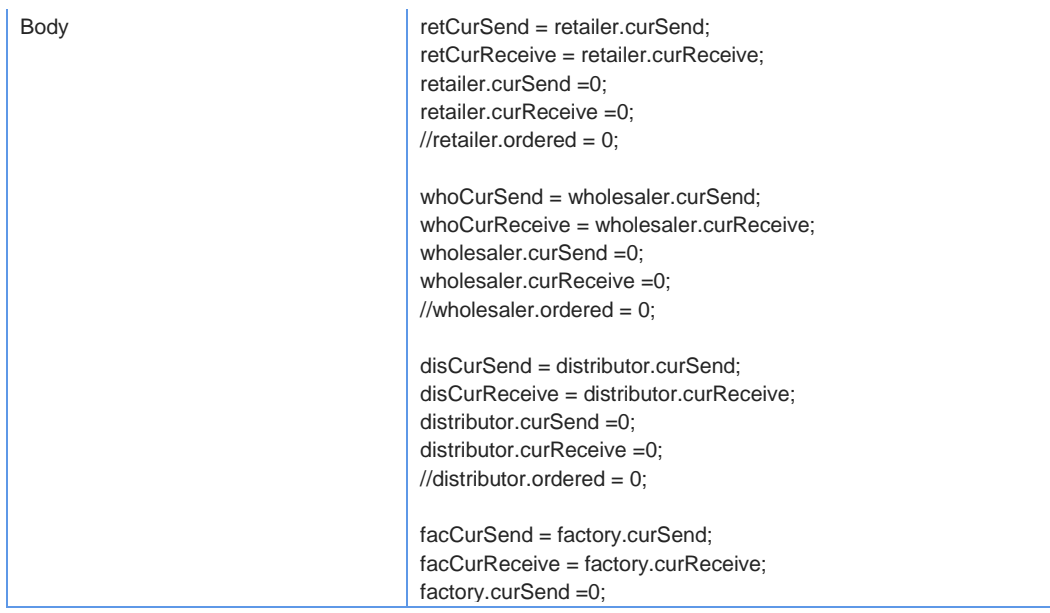

# Function: nextStepInitialization

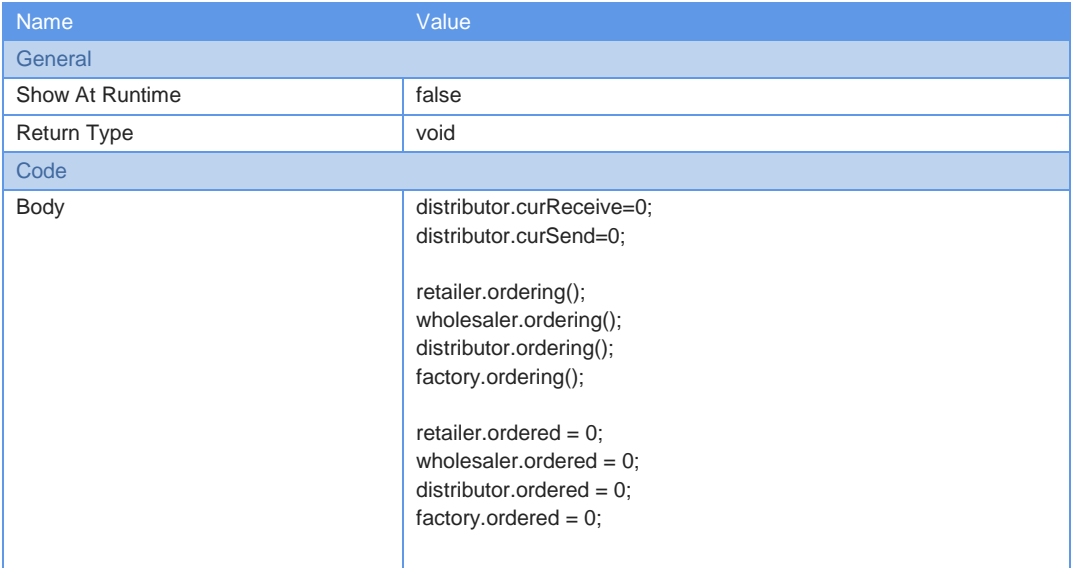

# Table Function: placingOrder

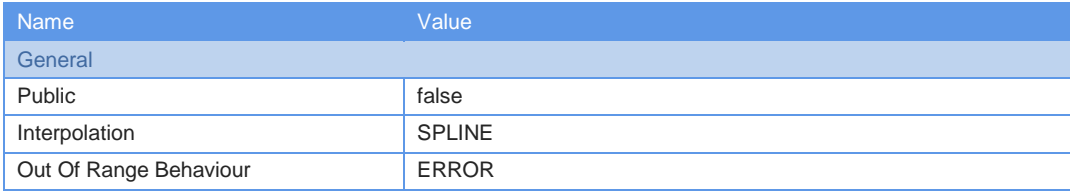

#### Table Data:

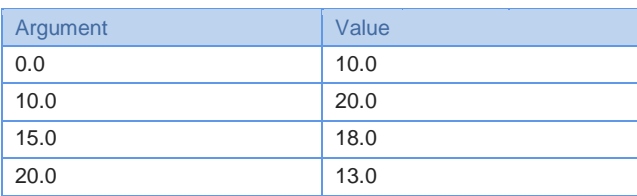

Page 6 of 146

 $BeerDistributionGame (Sol)$ 

#### Table Data:

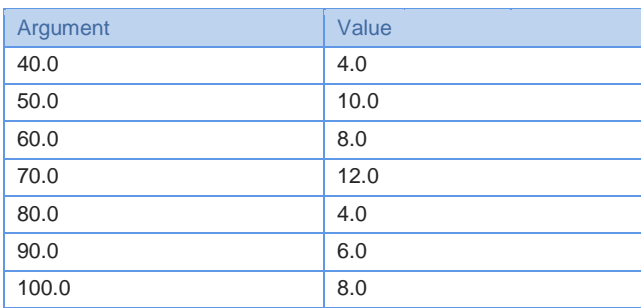

# Event: orderGenerator

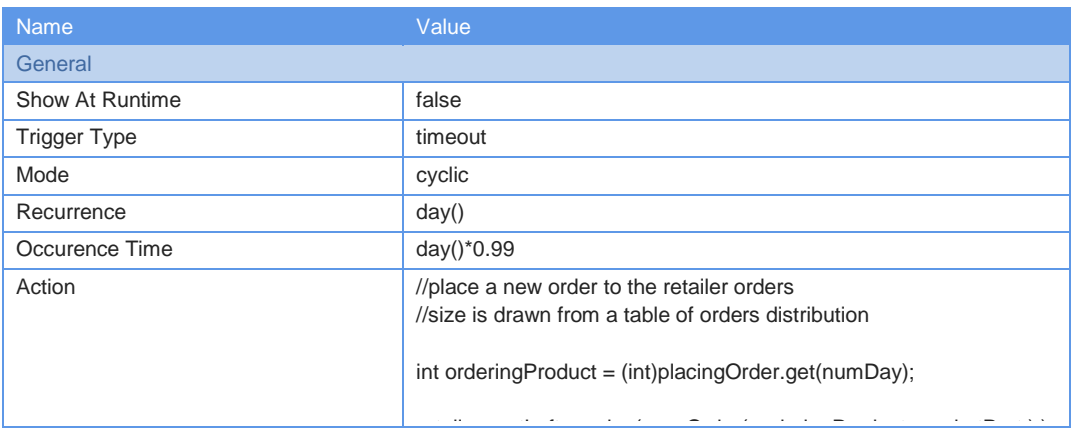

# Event: newDay

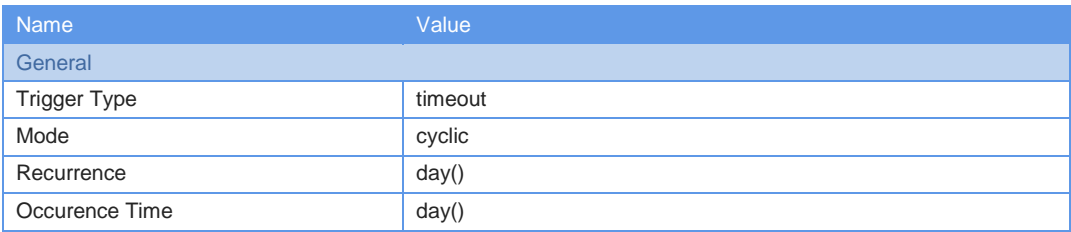

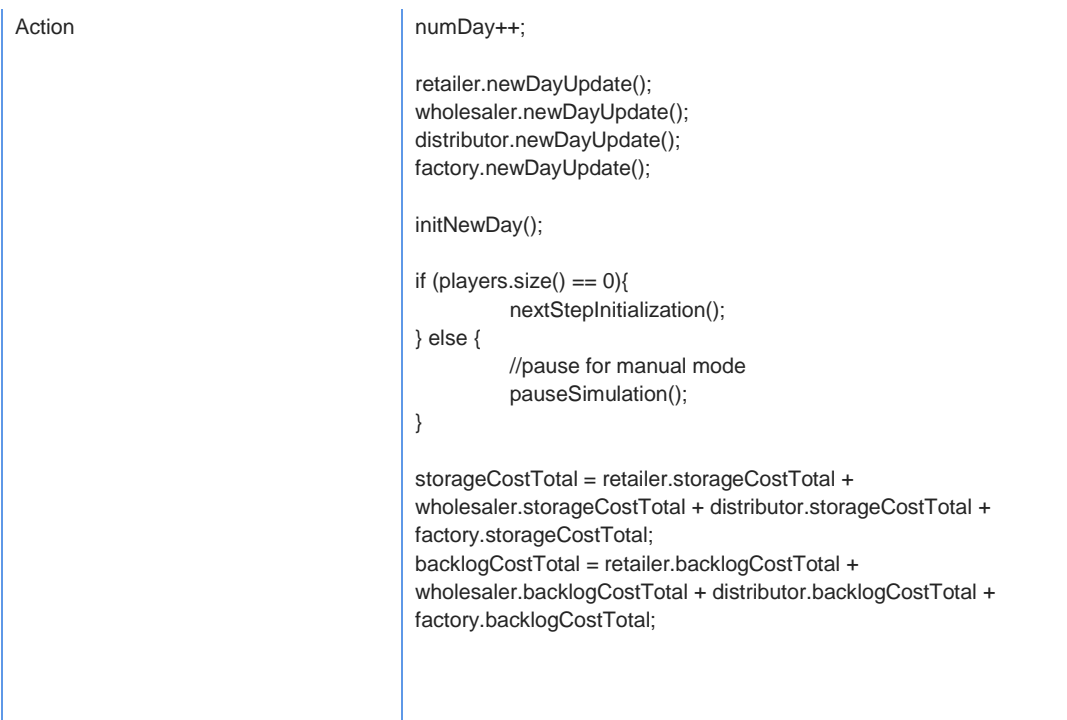

Page 7 of 146

 $BeerDistributionGame (Sol)$ 

# Variable: retCurReceive

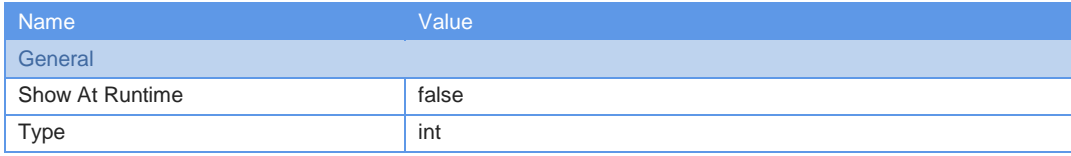

# Variable: retCurSend

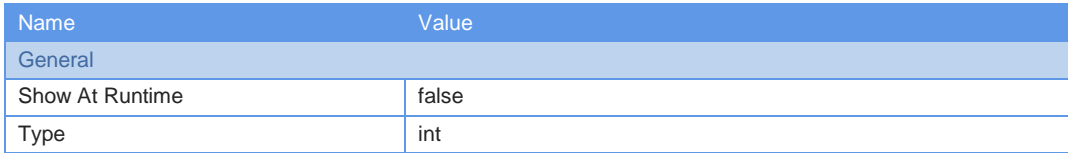

### Variable: whoCurReceive

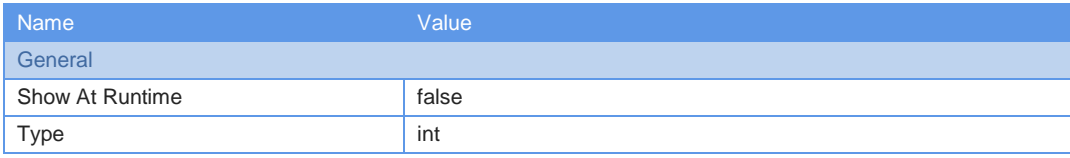

## Variable: whoCurSend

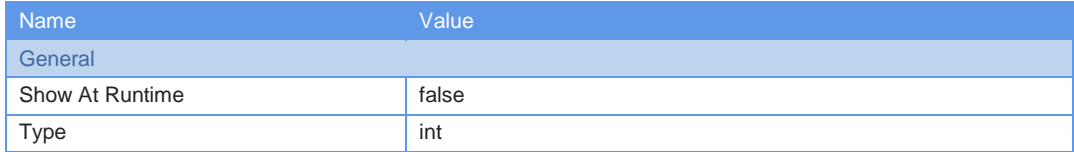

## Variable: disCurReceive

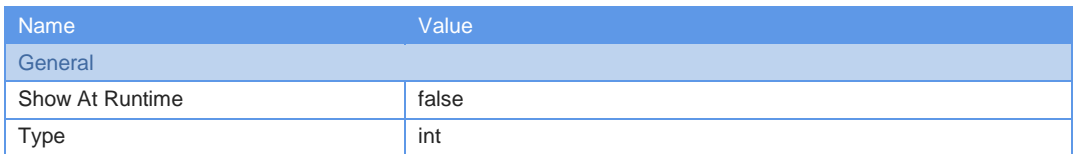

#### Variable: disCurSend

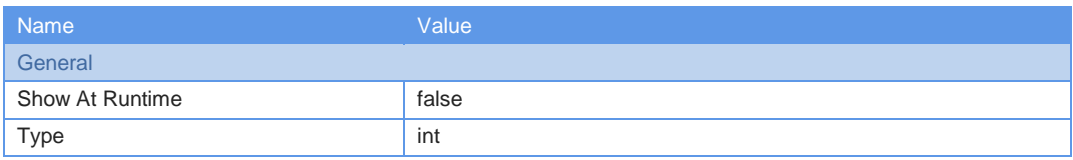

## Variable: facCurReceive

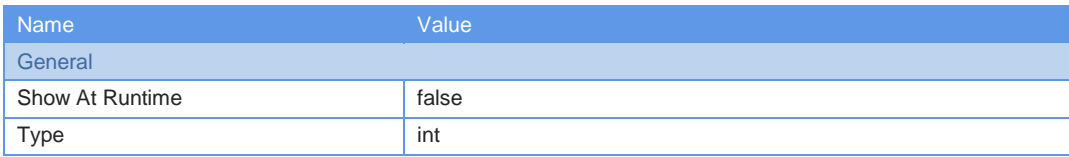

### Variable: facCurSend

Page 8 of 146

 $BeerDistributionGame (Sol$ 

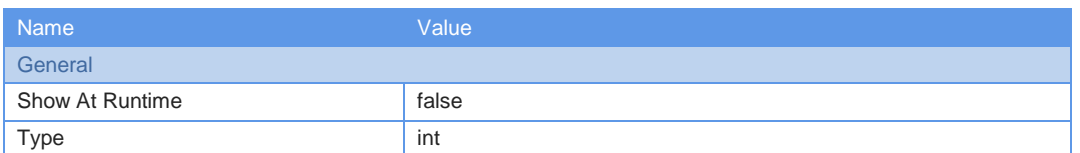

# Variable: storageCostTotal

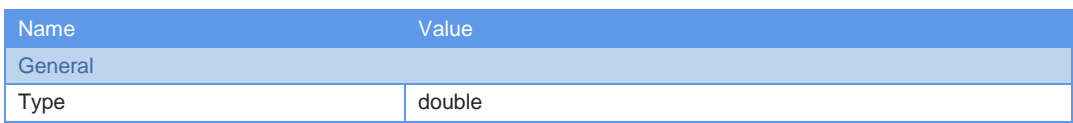

Variable: backlogCostTotal

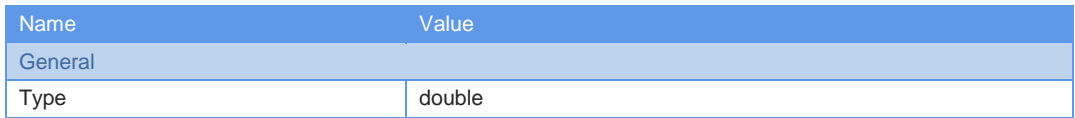

## Variable: numDay

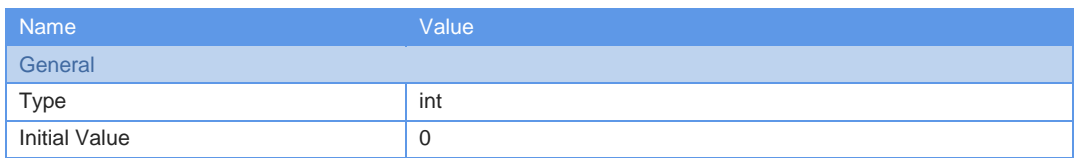

### Variable: RETAILER

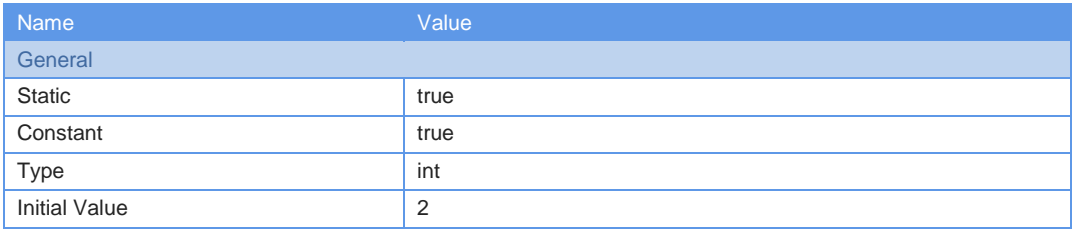

## Variable: WHOLESALER

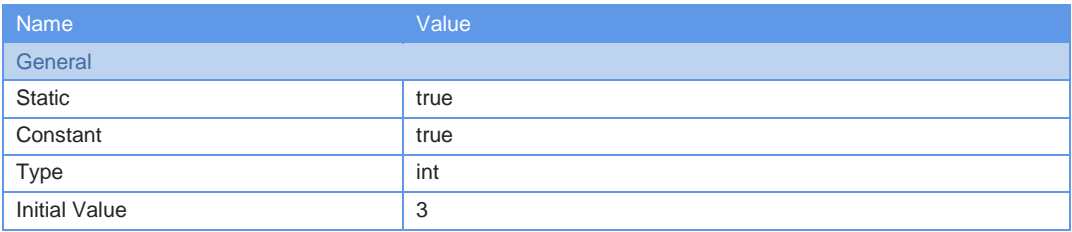

## Variable: DISTRIBUTOR

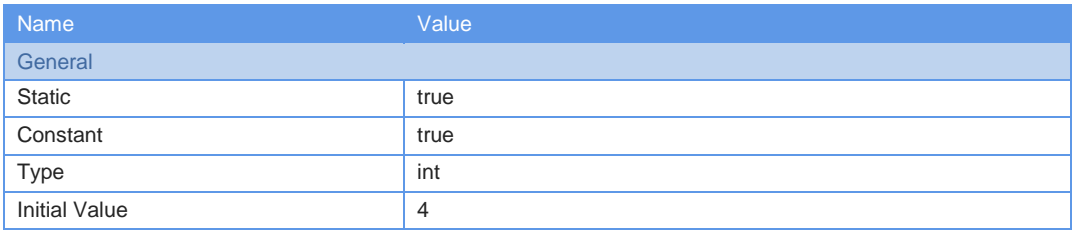

Page 9 of 146

 $BeerDistributionGame (Sol)$ 

# Variable: FACTORY

Name Value **General** 

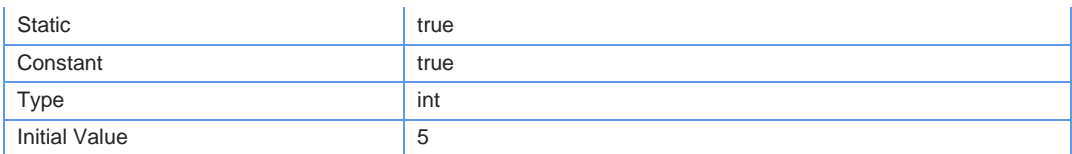

# Variable: PLAYFORALL

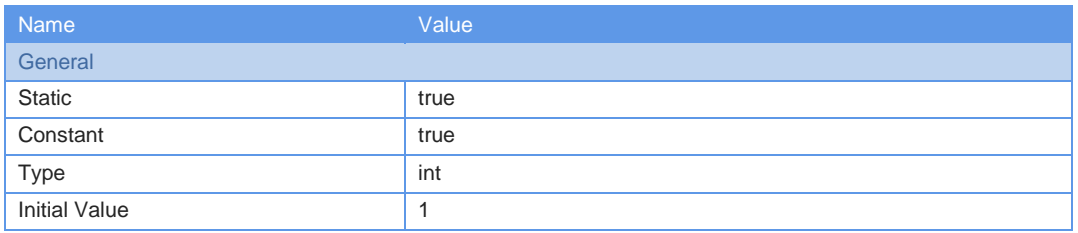

# Variable: COMPUTERFORALL

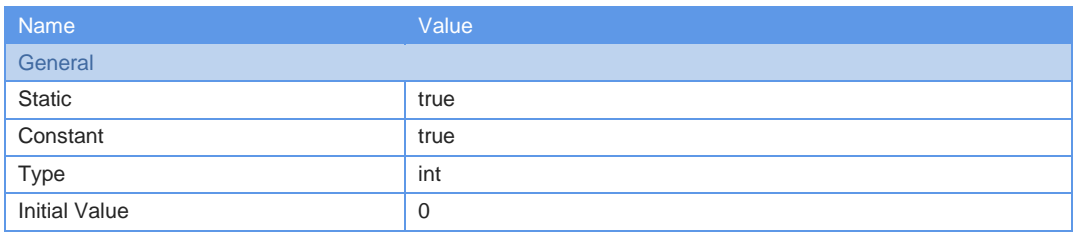

## Port: marketPort

# Player: distributor

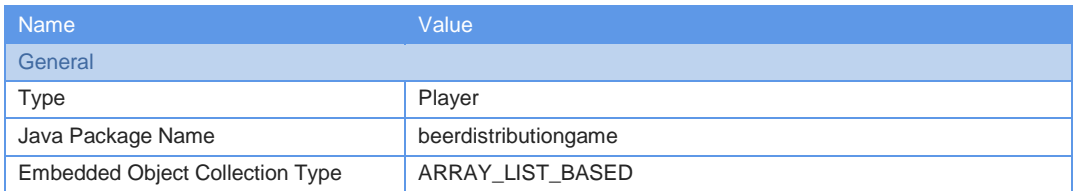

# Embedded Object Parameters:

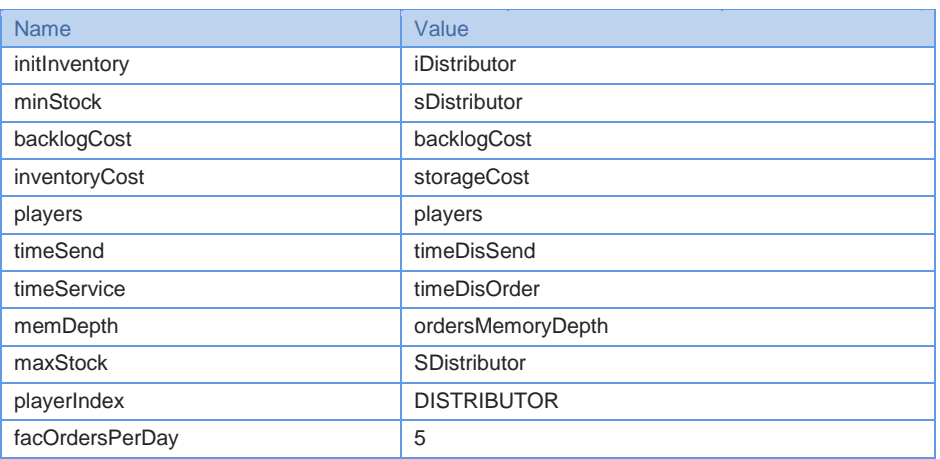

# Player: retailer

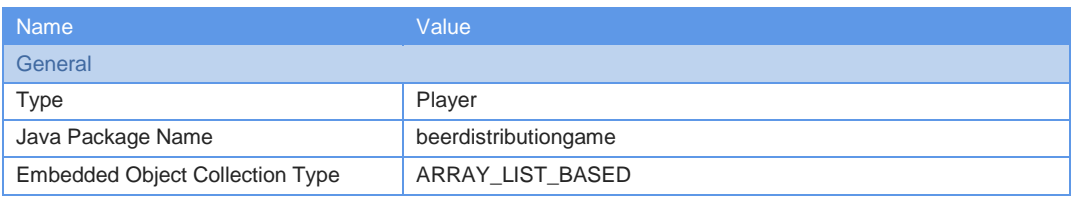

Embedded Object Parameters:

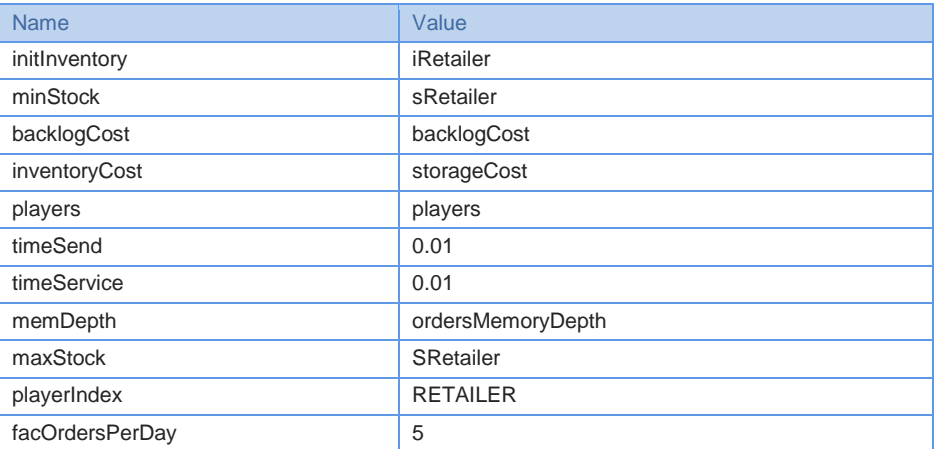

# Player: wholesaler

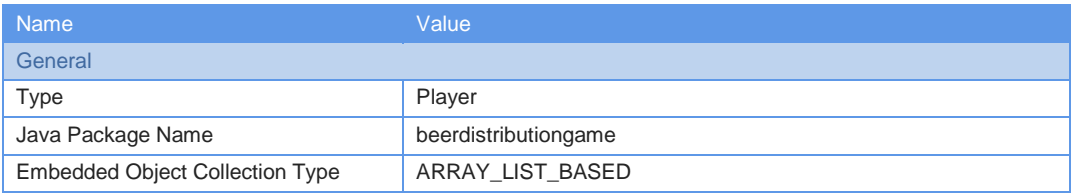

Embedded Object Parameters:

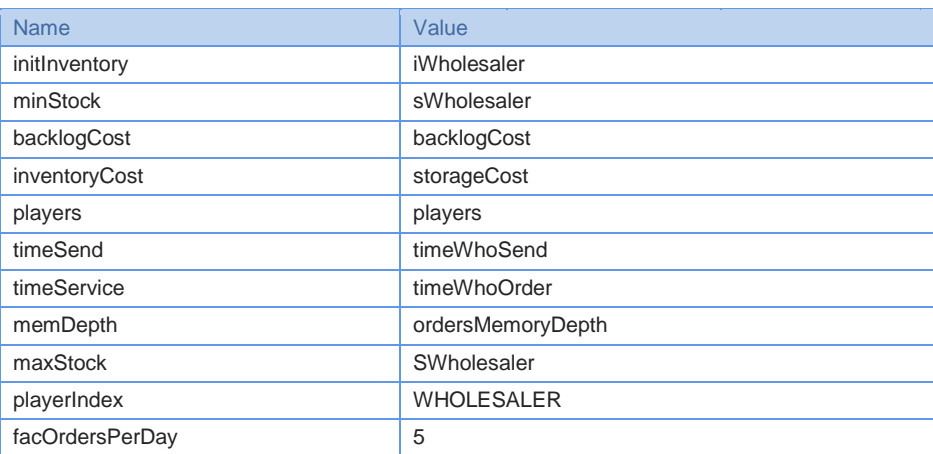

Player: factory

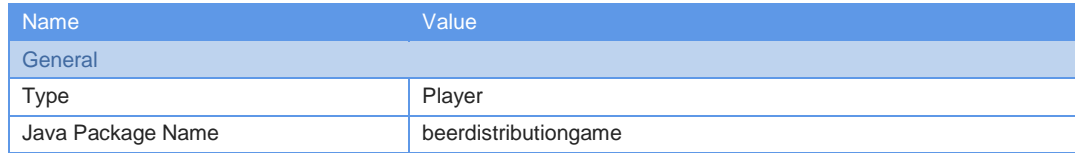

Page 11 of 146

 $BeerDistributionGame (Sol$ 

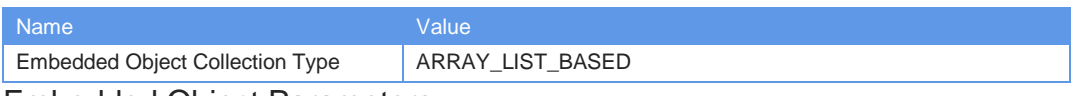

#### Embedded Object Parameters:

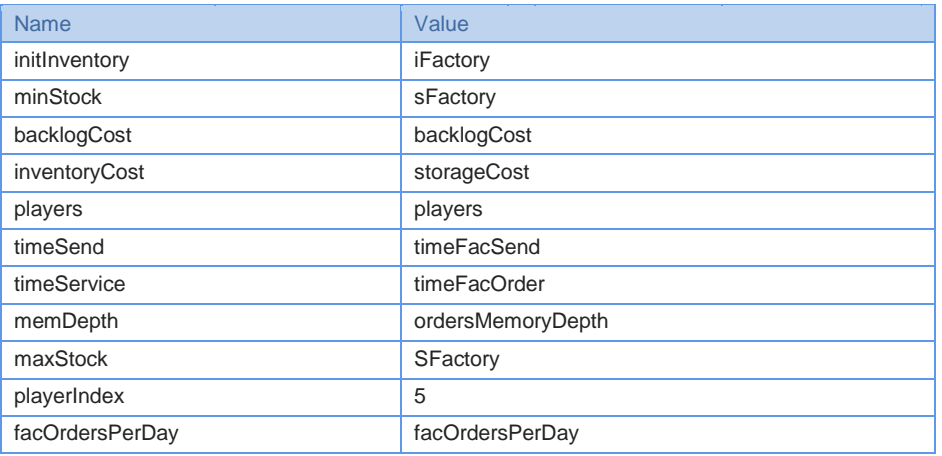

# Stack Chart: chart2

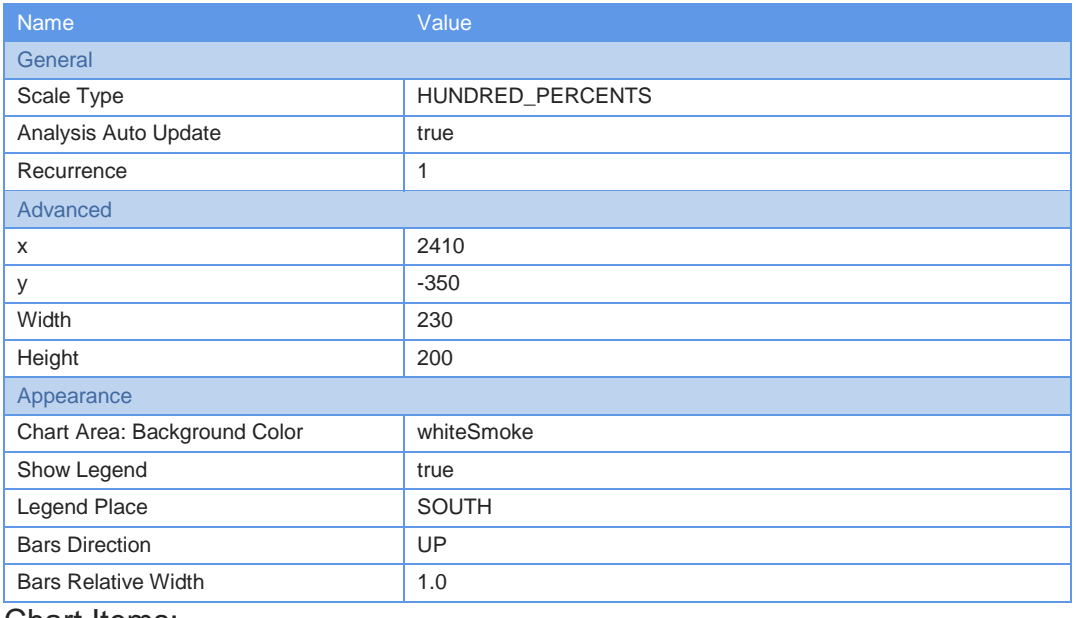

#### Chart Items:

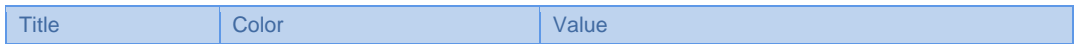

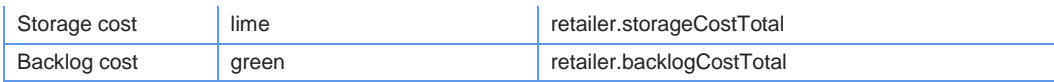

# Stack Chart: chart3

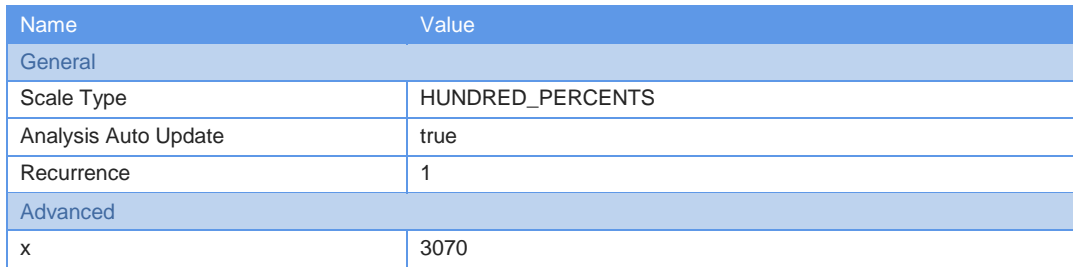

Page 12 of 146

 $BeerDistributionGame (Sol$ 

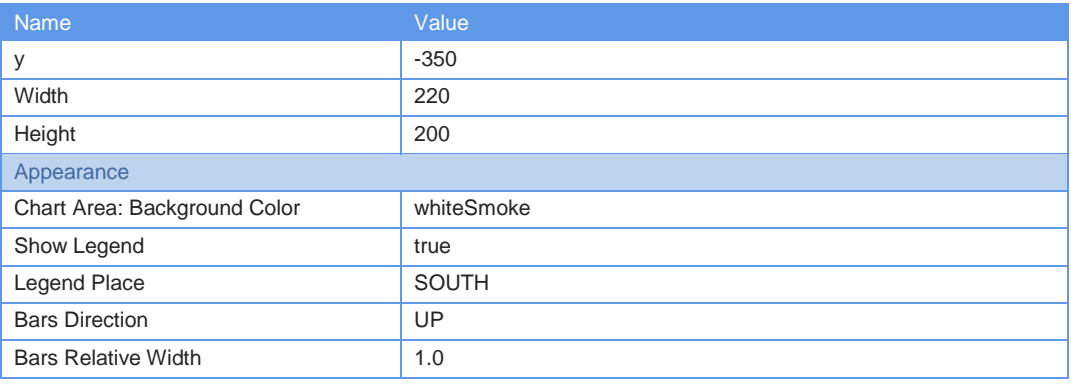

#### Chart Items:

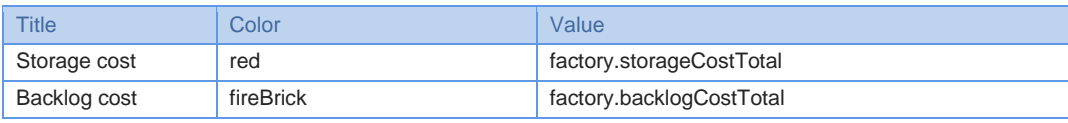

# Stack Chart: chart4

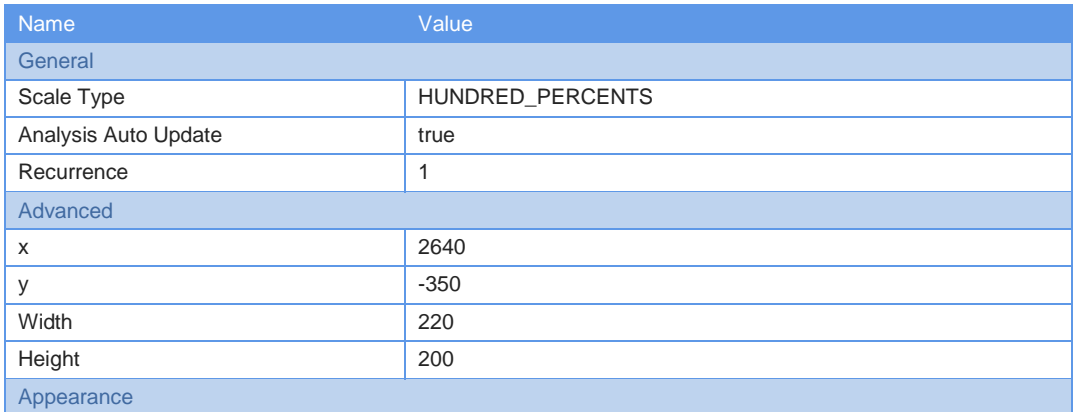

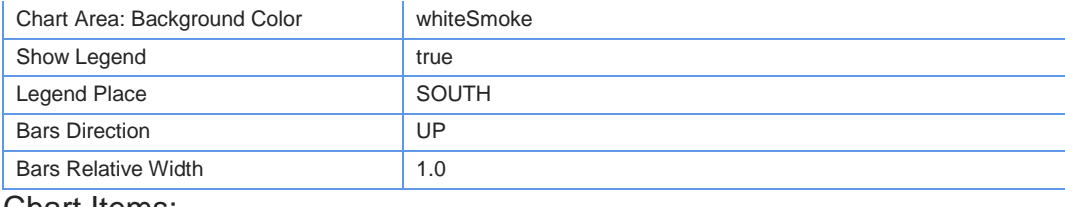

#### Chart Items:

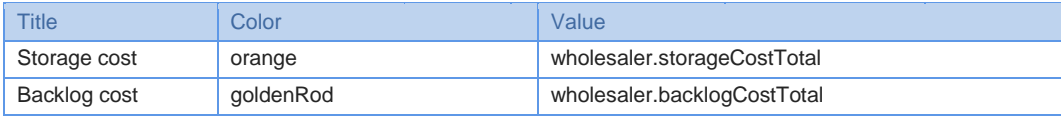

# Stack Chart: chart5

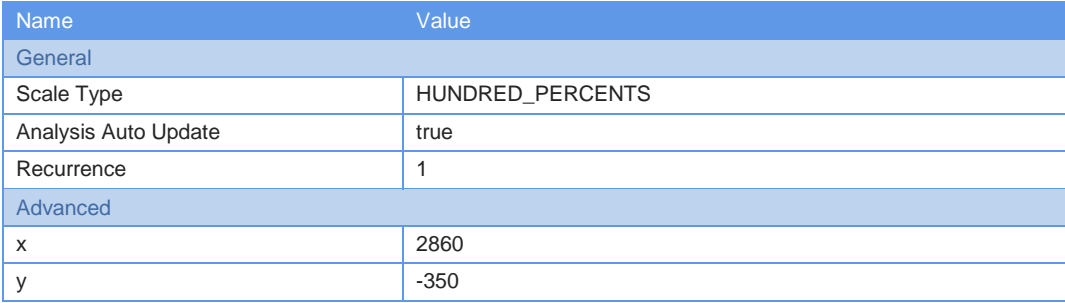

Page 13 of 146

 $BeerDistributionGame (Sol$ 

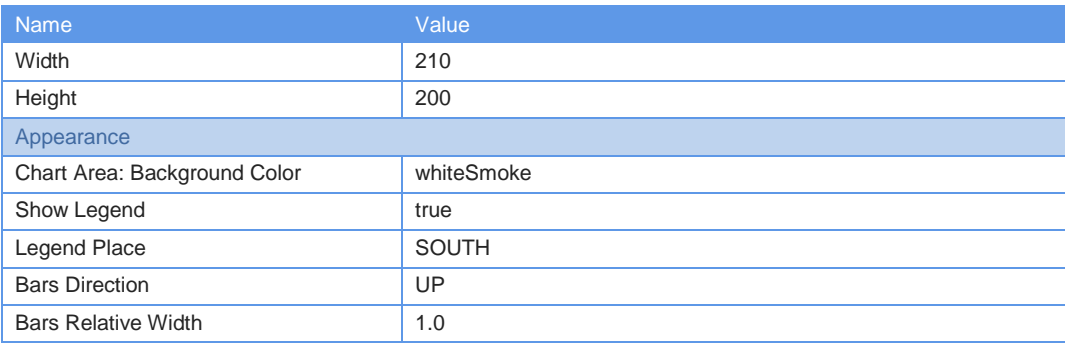

#### Chart Items:

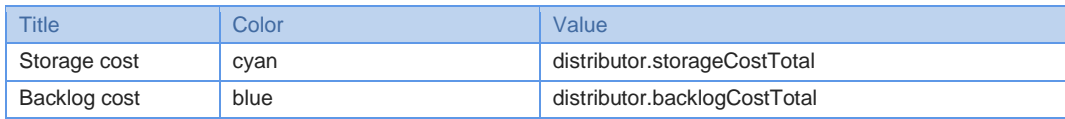

# Time Plot: inventoryStatisticsPlot

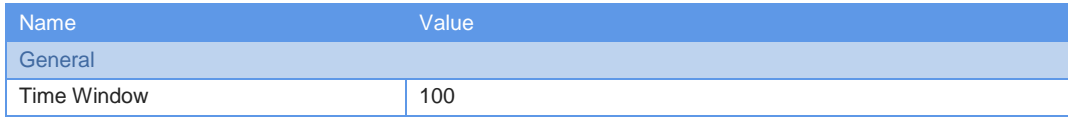

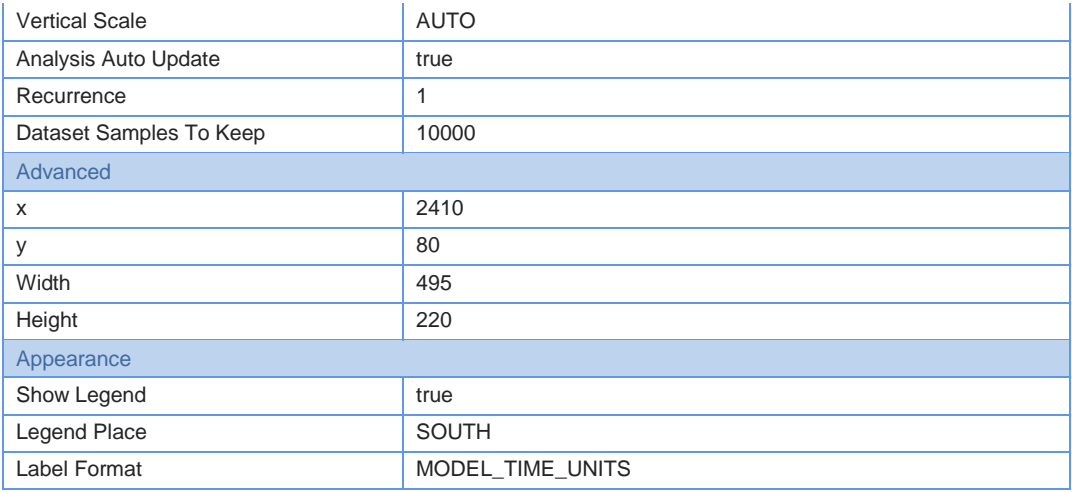

#### Plot Items:

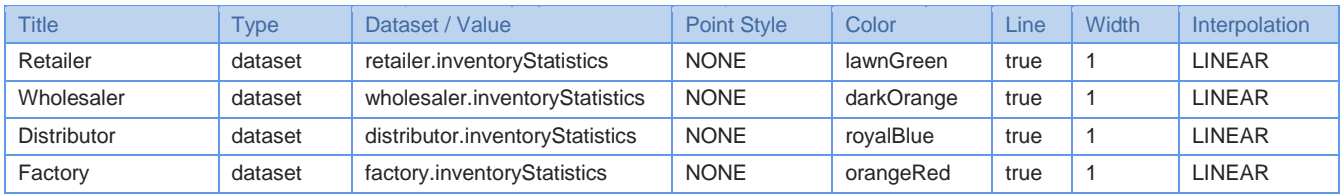

# Active Object Class: Player

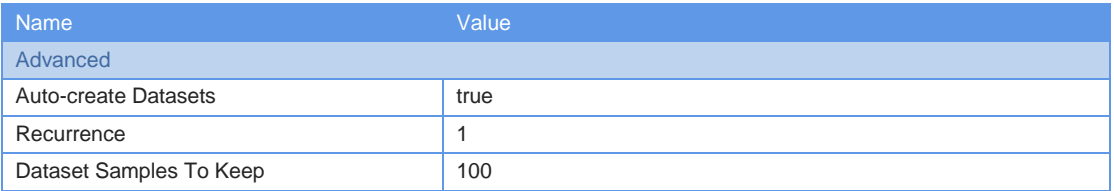

Page 38 of 146

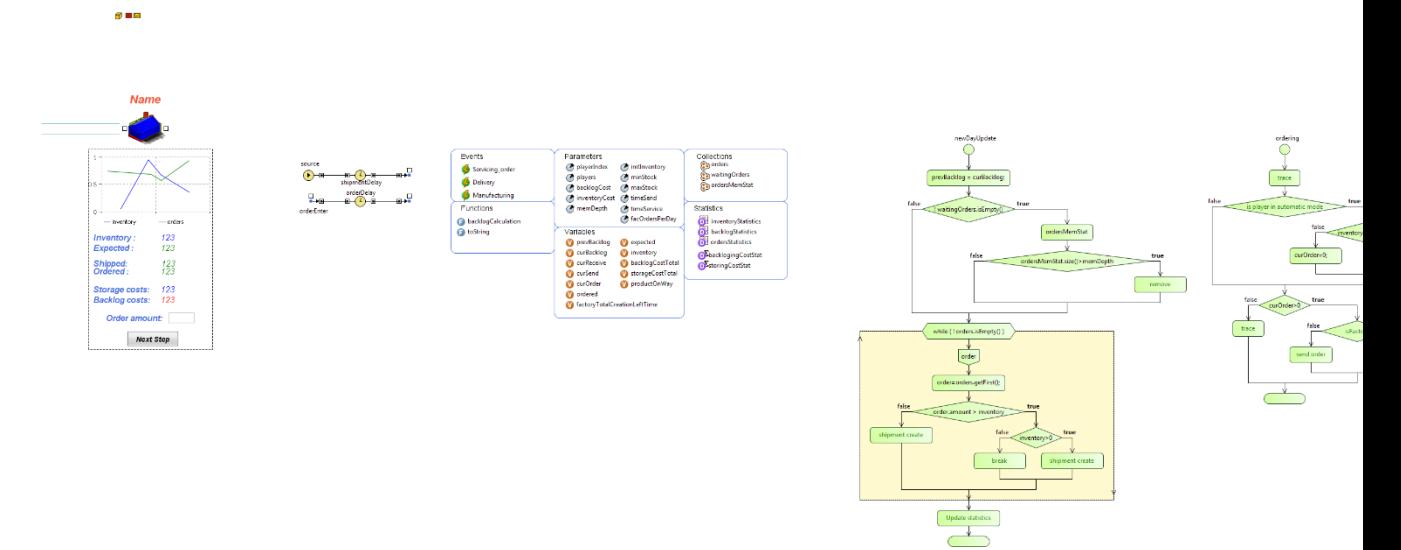

# Parameter: initInventory

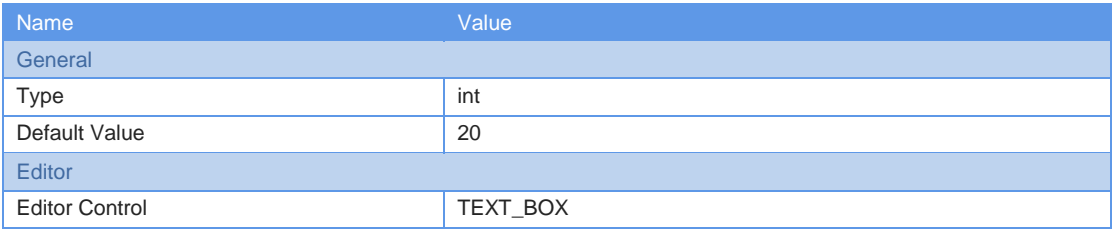

# Parameter: minStock

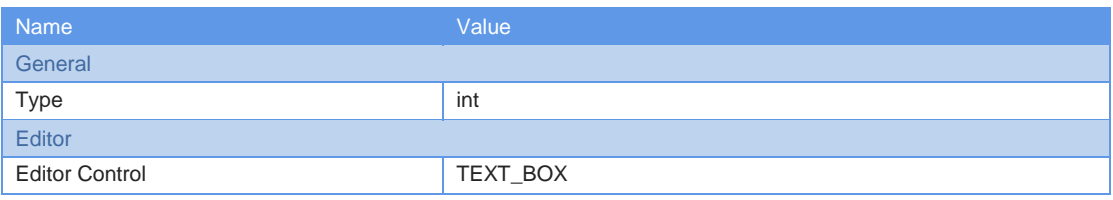

# Parameter: backlogCost

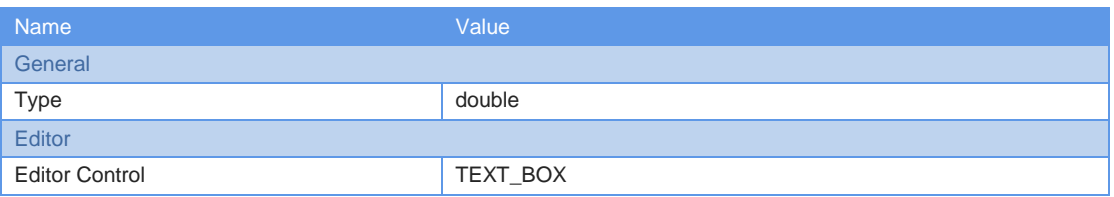

# Parameter: inventoryCost

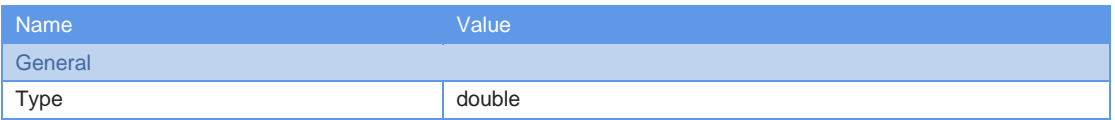

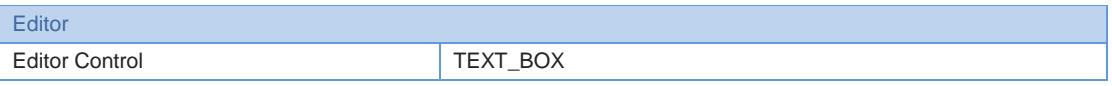

Parameter: players

Page 39 of 146

#### $BeerDistribution$

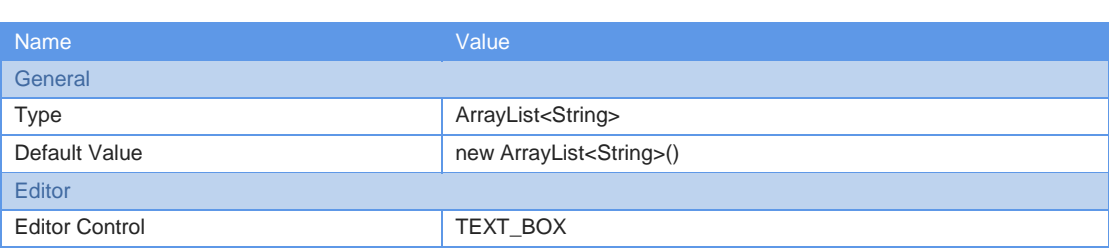

#### Parameter: timeSend

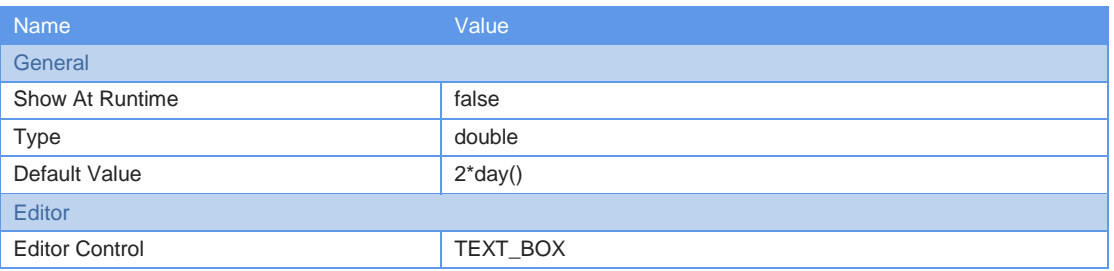

## Parameter: timeService

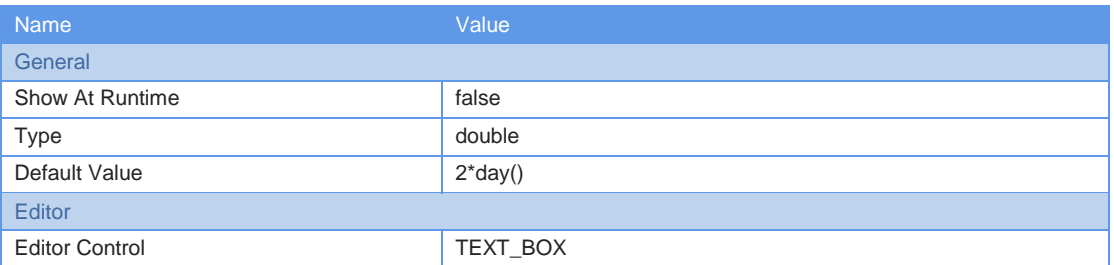

# Parameter: memDepth

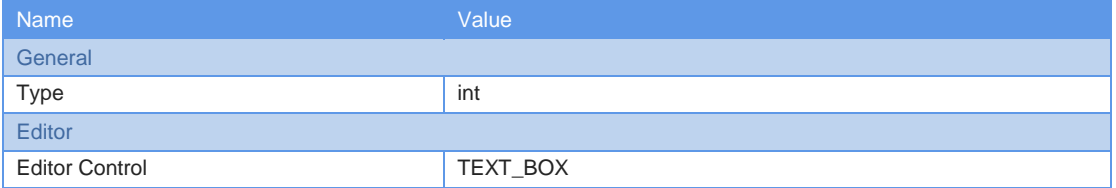

### Parameter: maxStock

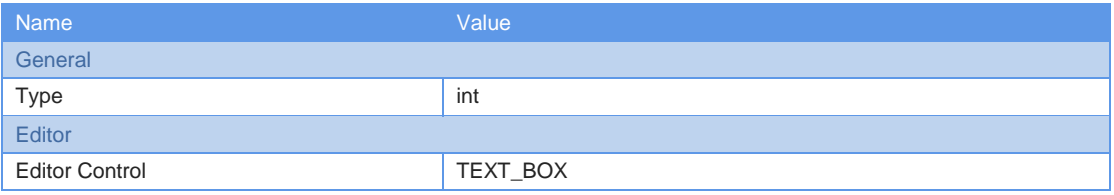

# Parameter: playerIndex

**Name** Value Value Value

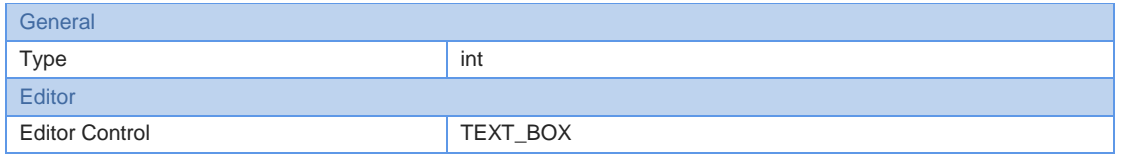

Page 40 of 146

# Parameter: facOrdersPerDay

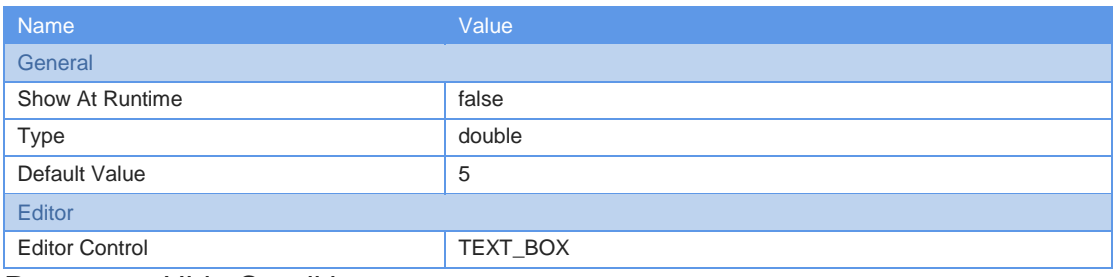

Parameter Hide Conditions:

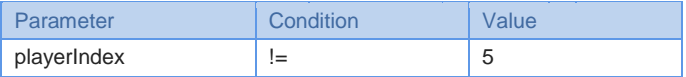

## Dynamic Event: Delivery

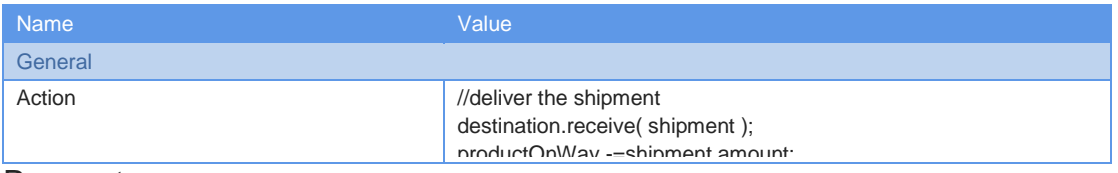

Parameters:

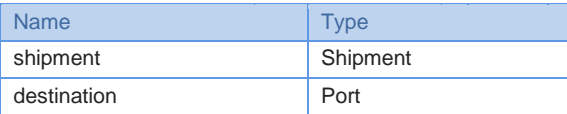

# Dynamic Event: Servicing\_order

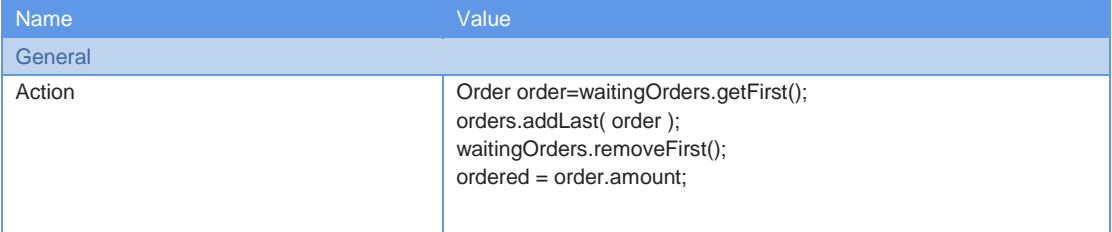

#### Parameters:

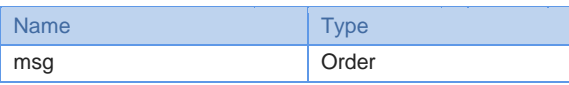

# Dynamic Event: Manufacturing

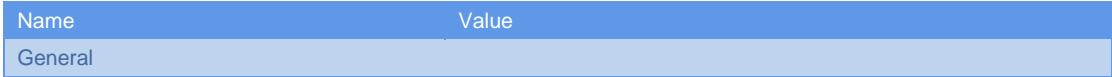

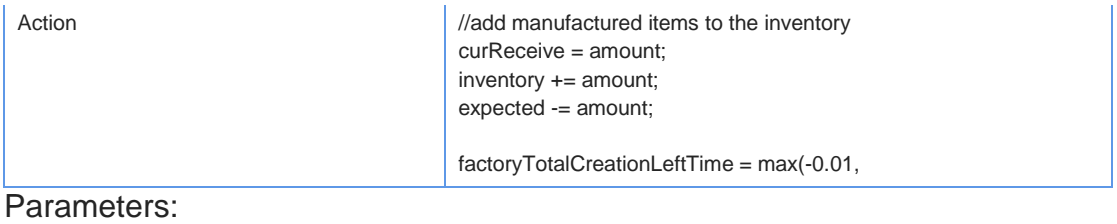

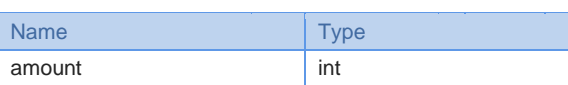

Page 41 of 146

# Function: backlogCalculation

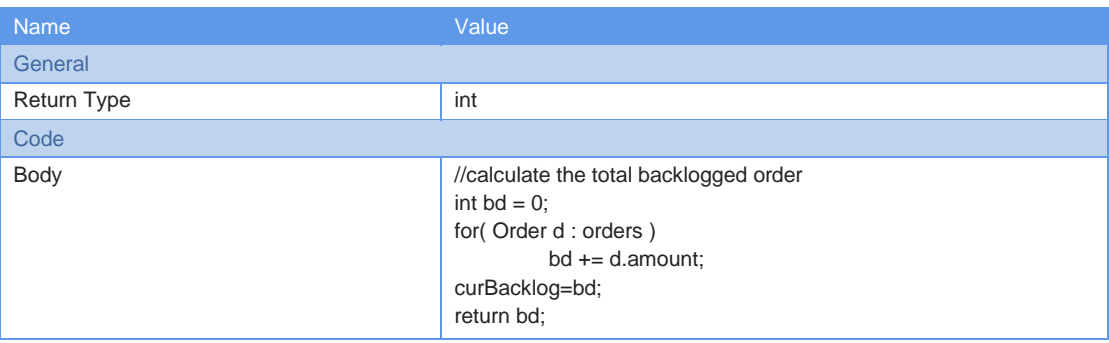

# Function: toString

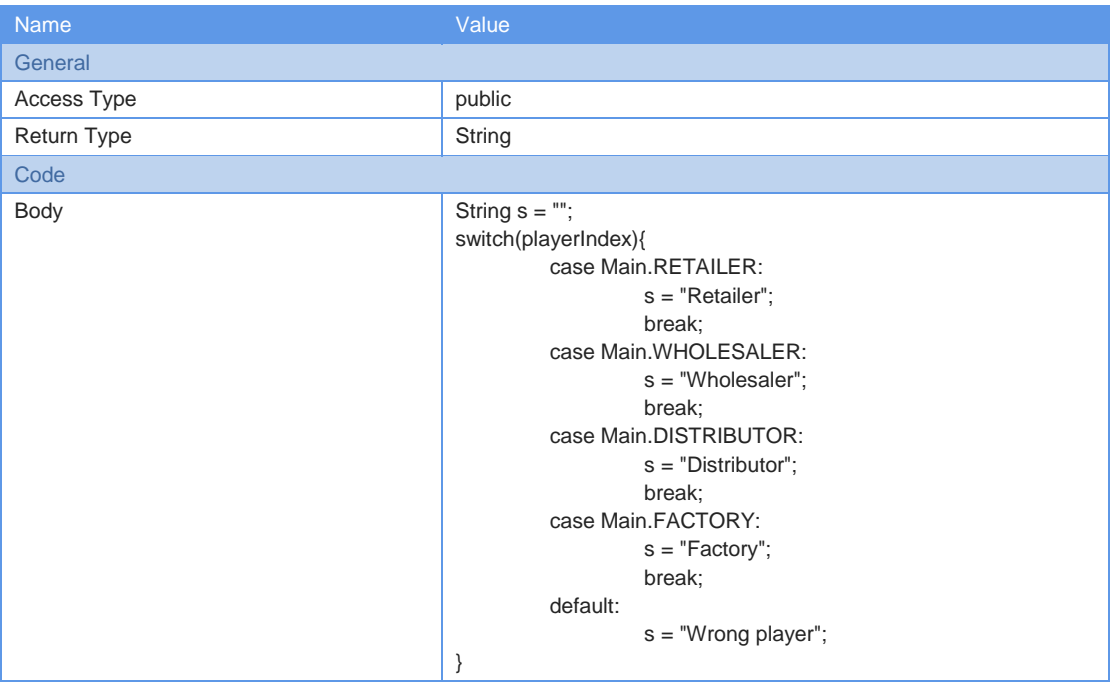

# Variable: inventory

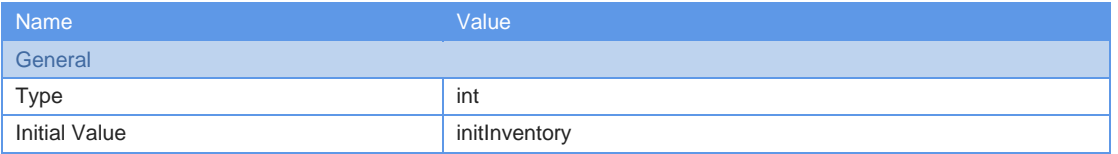

# Variable: expected

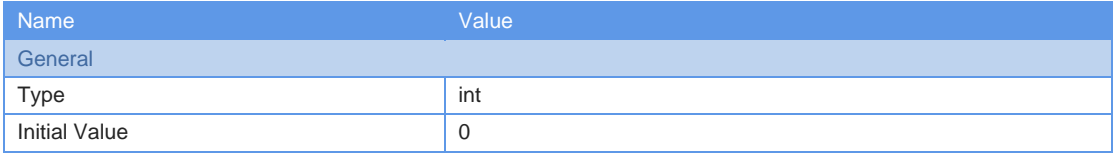

# Variable: backlogCostTotal

Name Value **General** 

Page 42 of 146

#### *BeerDistributionGame (Solicitado)*

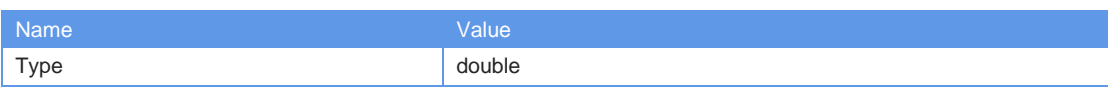

## Variable: storageCostTotal

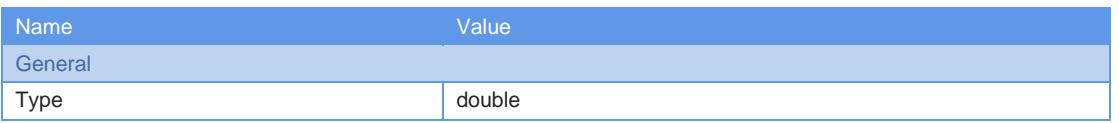

# Variable: productOnWay

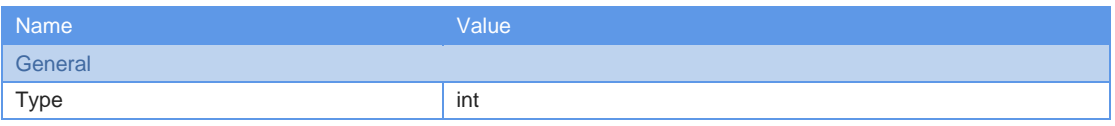

## Variable: curBacklog

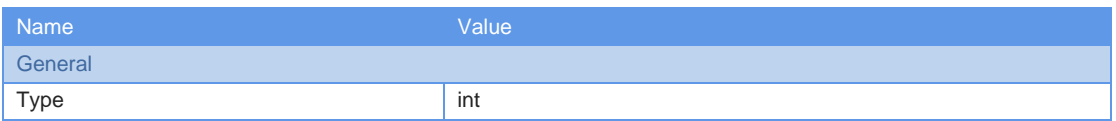

### Variable: curReceive

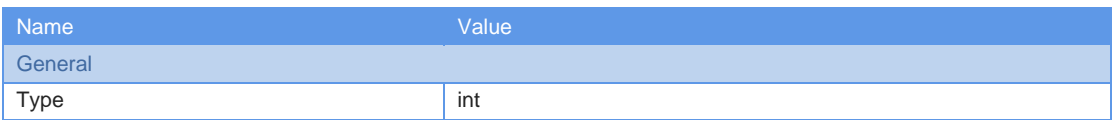

#### Variable: curSend

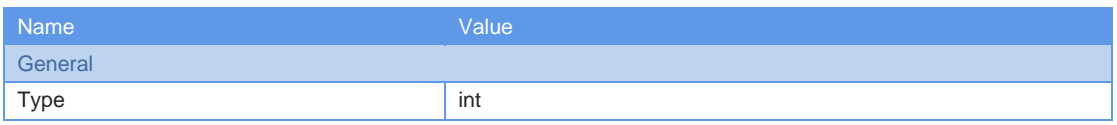

### Variable: curOrder

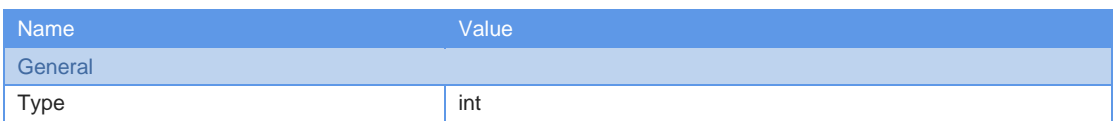

## Variable: prevBacklog

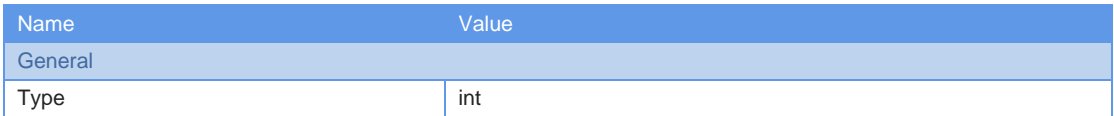

# Variable: factoryTotalCreationLeftTime

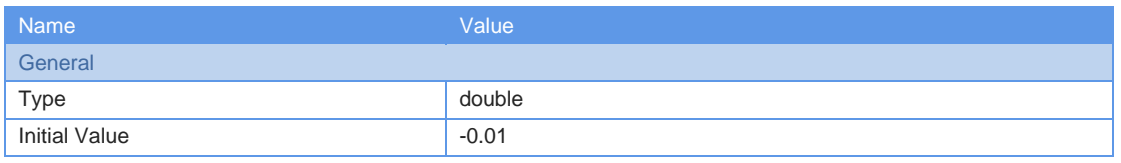

Page 43 of 146

### Variable: ordered

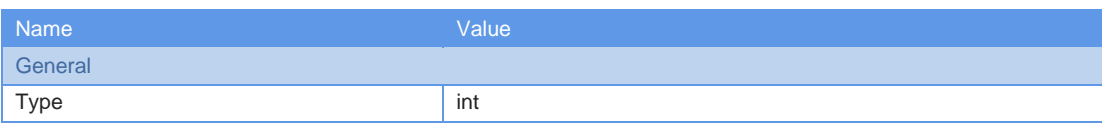

#### Collection: orders

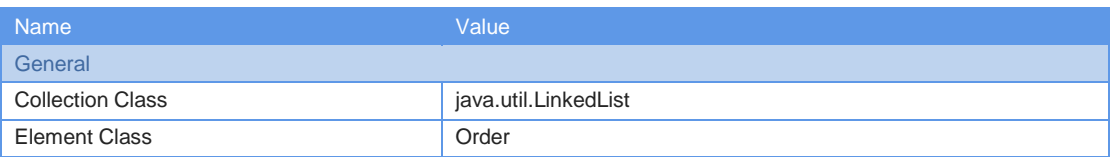

# Collection: waitingOrders

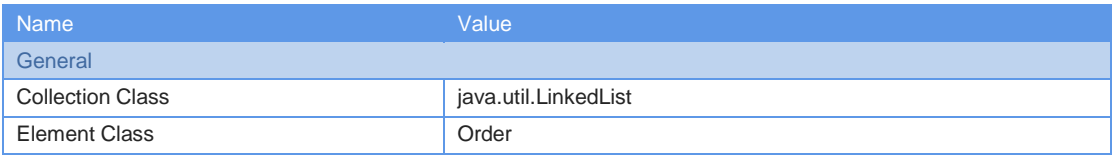

## Collection: ordersMemStat

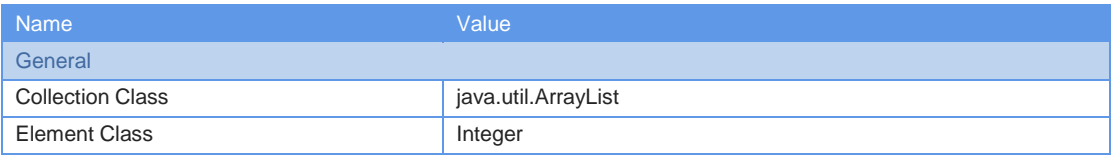

# Port: portLeft

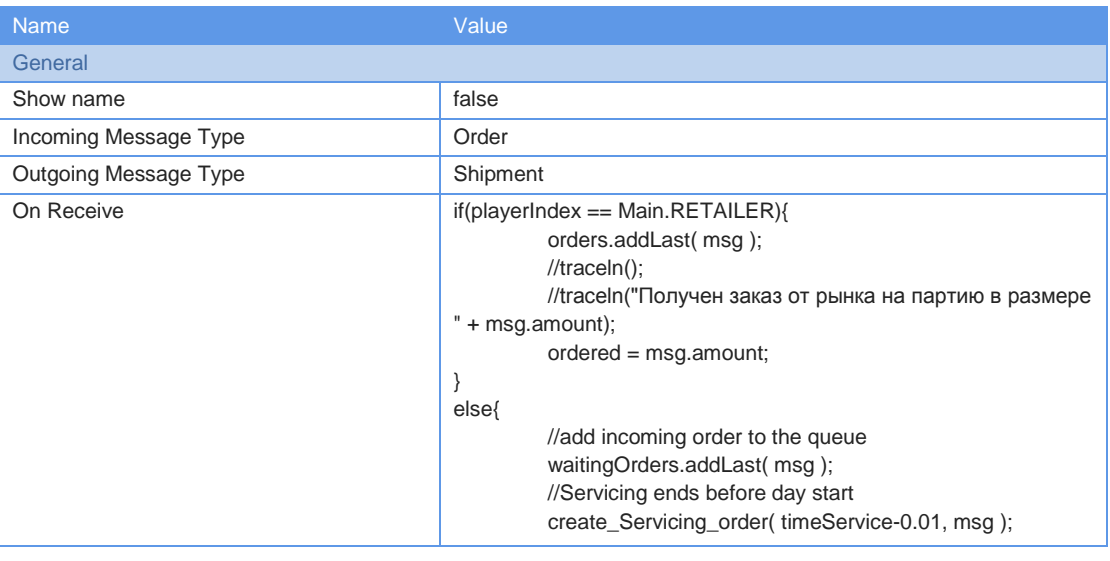

# Port: portRight

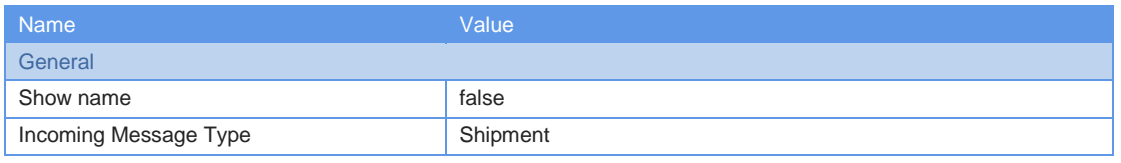

Page 44 of 146

 $BeerDistribution$ 

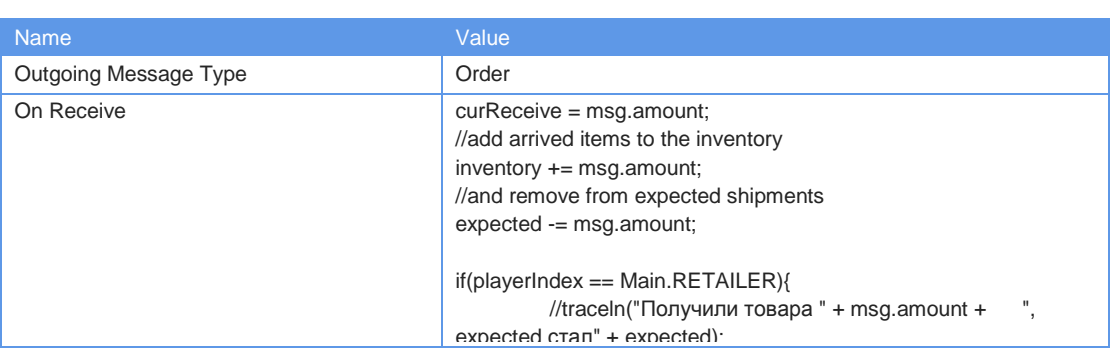

# Action Chart: ordering

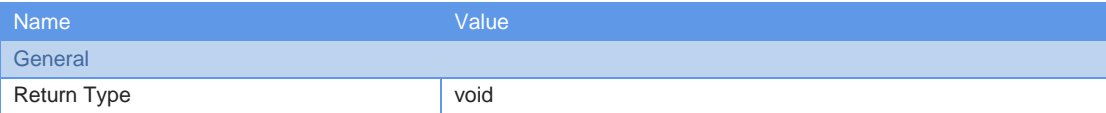

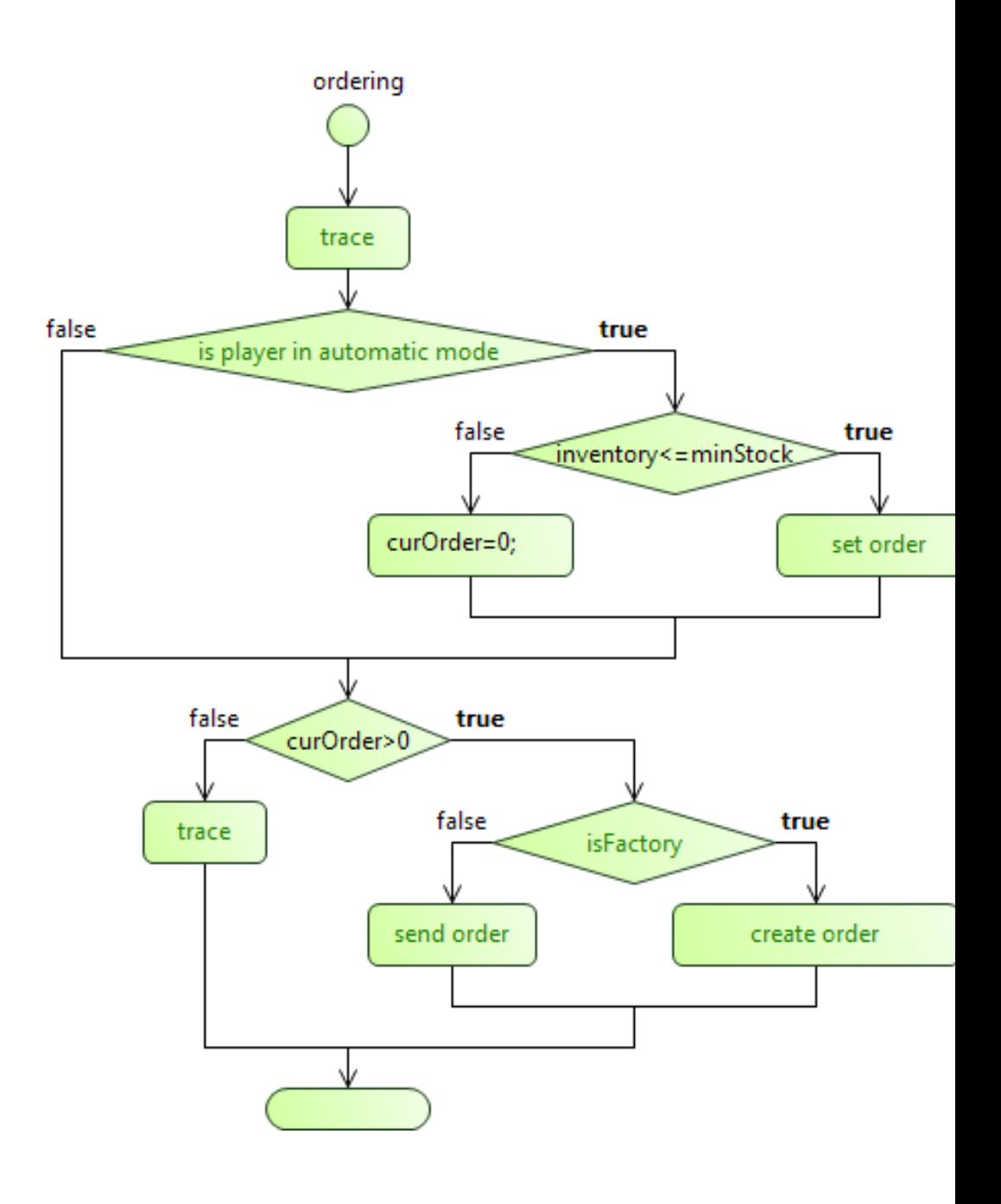

Page 45 of 146

#### Return: returnStatement1

#### Decision: decision11

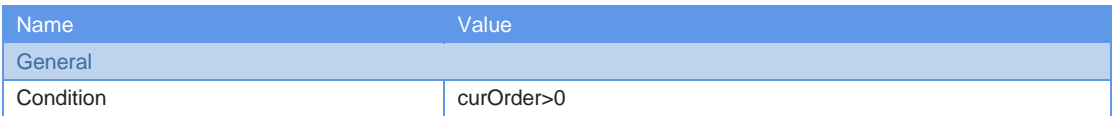

#### Code: code18

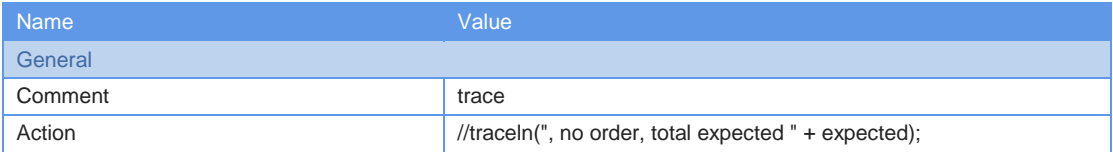

#### Code: code13

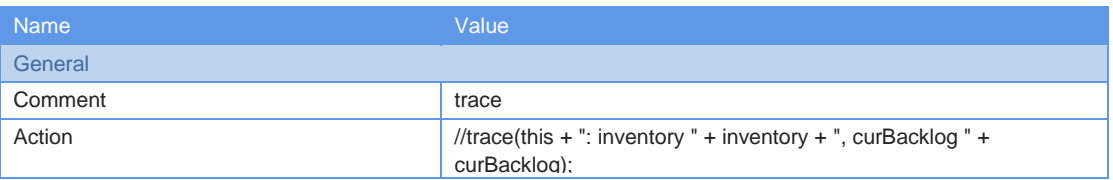

### Decision: decision6

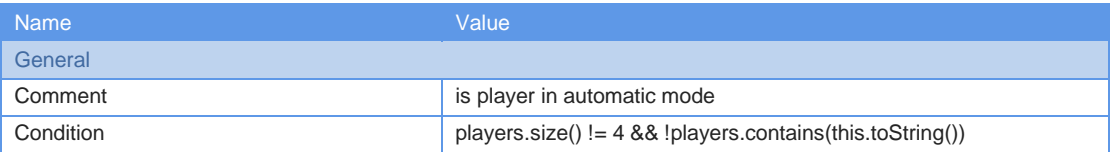

#### Decision: decision9

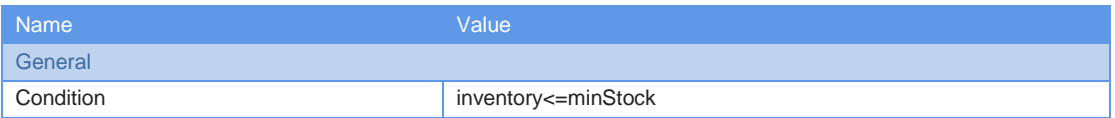

### Code: code16

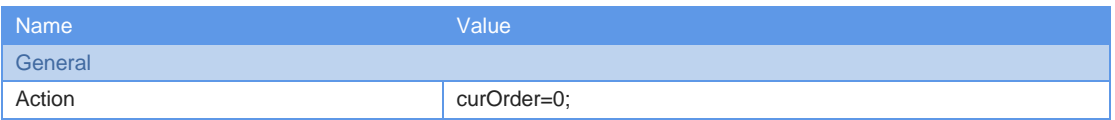

#### Code: code15

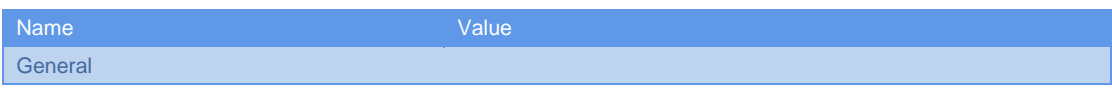

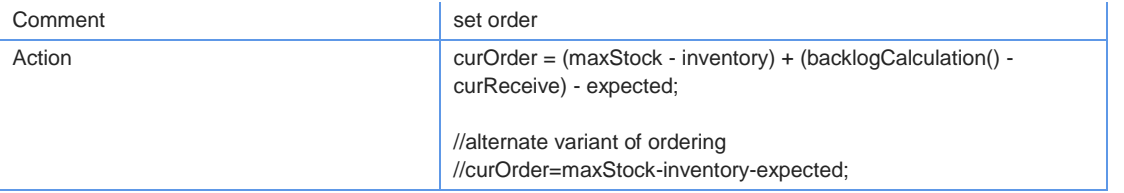

Page 46 of 146

#### $BeerDistribution$

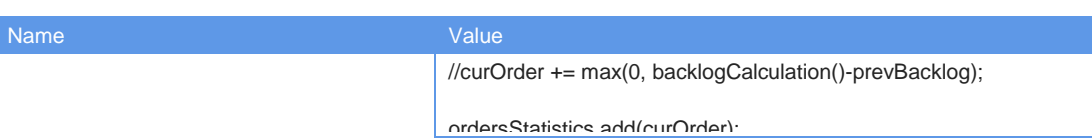

#### Decision: decision26

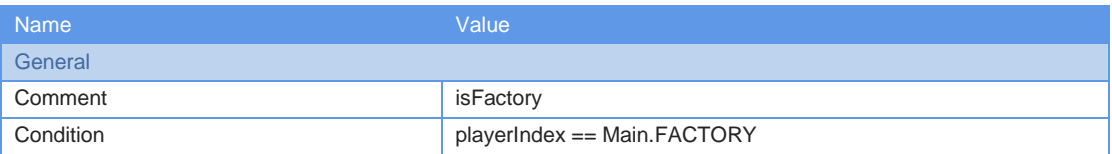

#### Code: code20

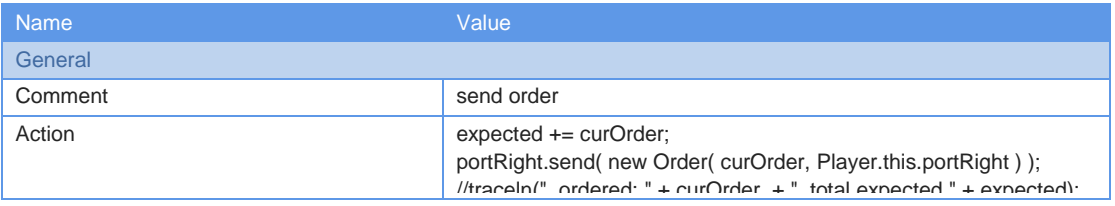

## Code: code42

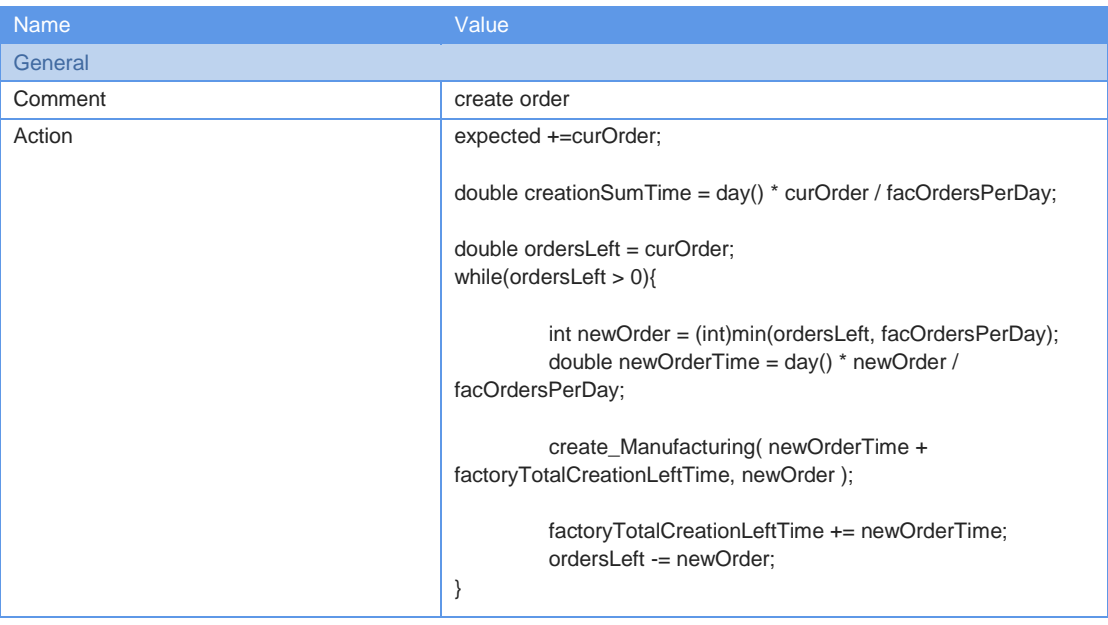

#### //traceln(", started creation of: " + curOrder + ", time needed: " +  $\mathcal{C}$  . The sum  $\mathcal{C}$  days, total expected  $\mathcal{C}$  , expected  $\mathcal{C}$  , expected  $\mathcal{C}$ Action Chart: newDayUpdate

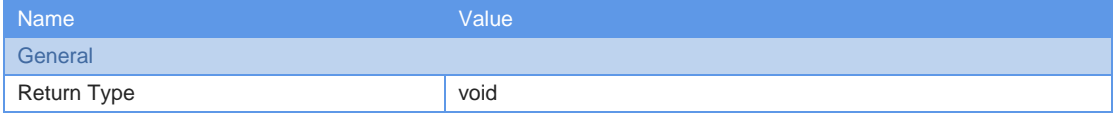

Page 47 of 146

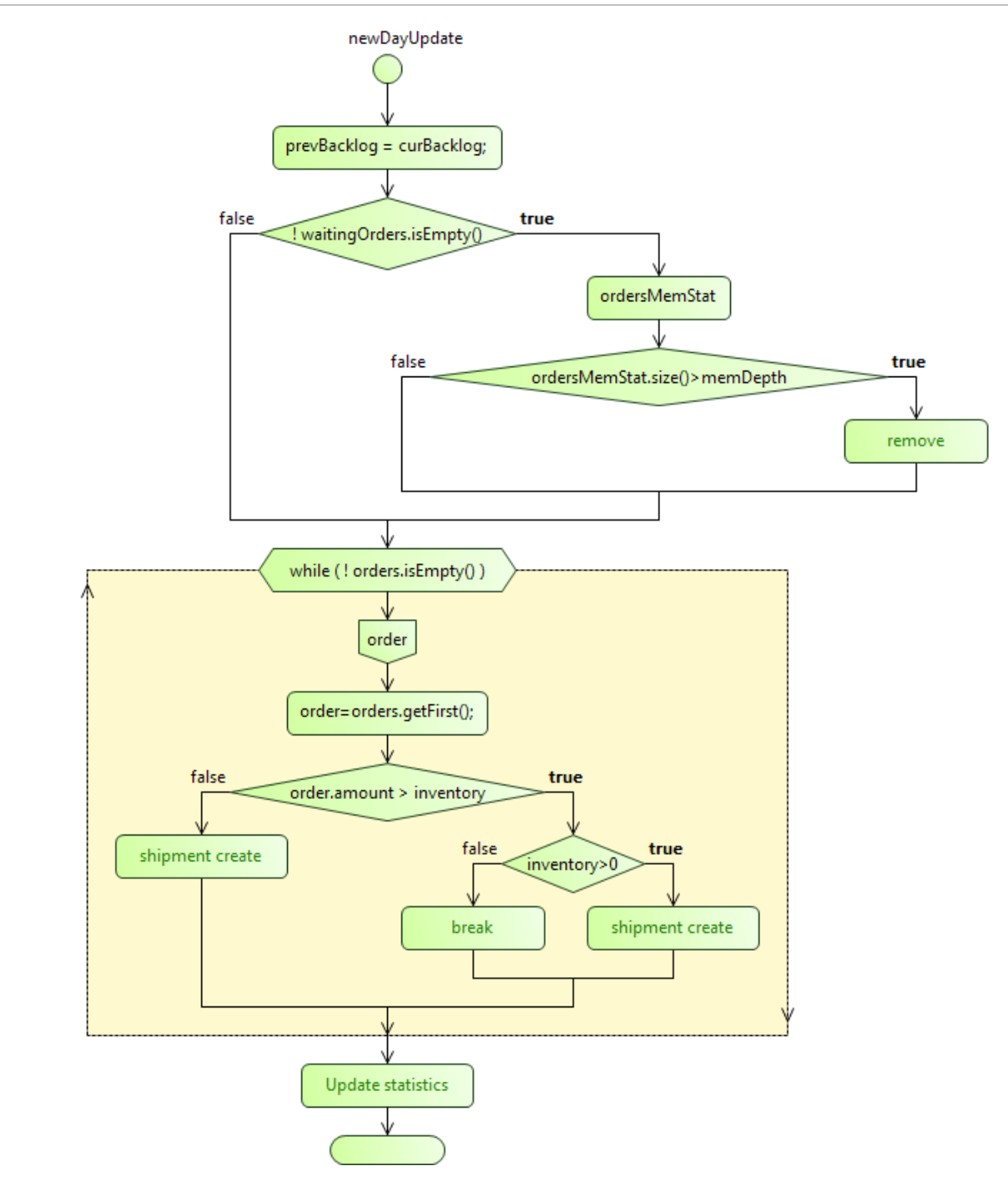

### Code: code7

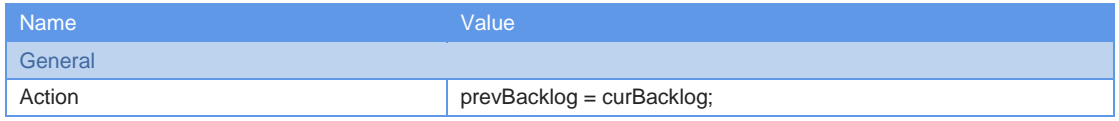

Decision: decision4

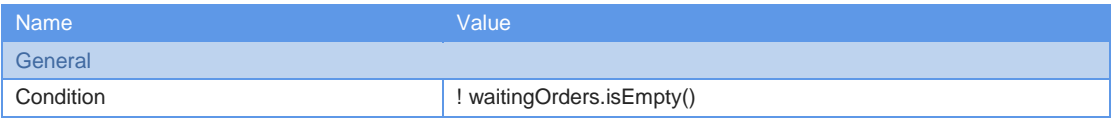

Page 48 of 146

## Code: code12

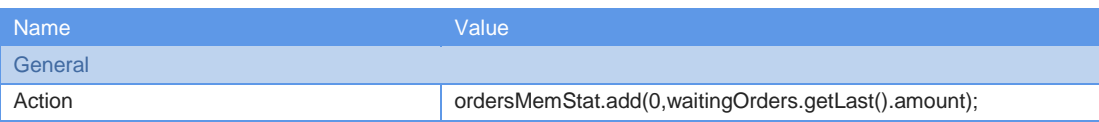

#### Decision: decision7

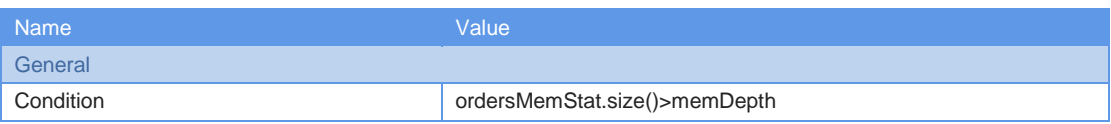

#### Code: code14

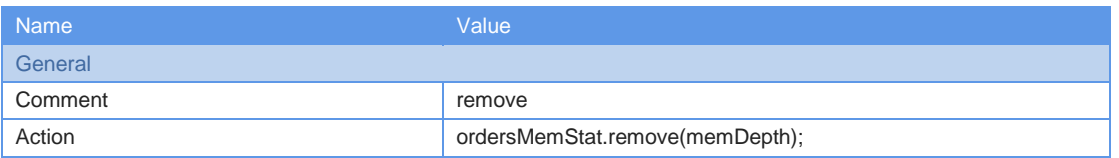

# While Loop: whileLoop1

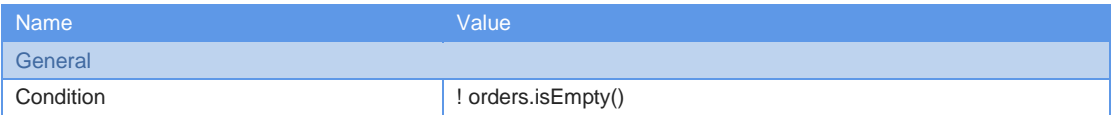

#### Local Variable: order

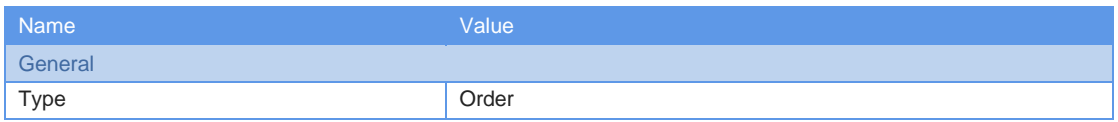

#### Code: code17

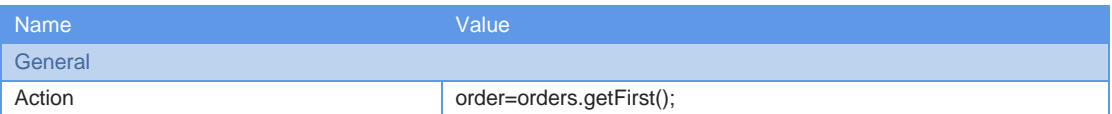

#### Decision: decision8

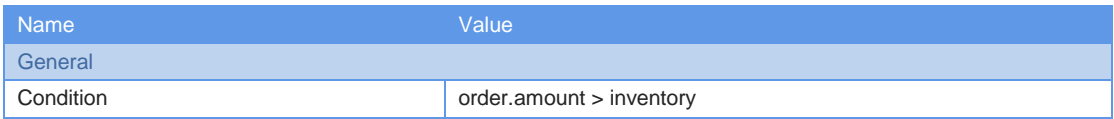

### Decision: decision10

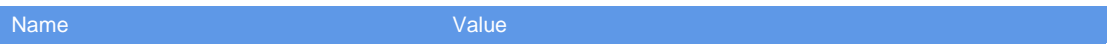

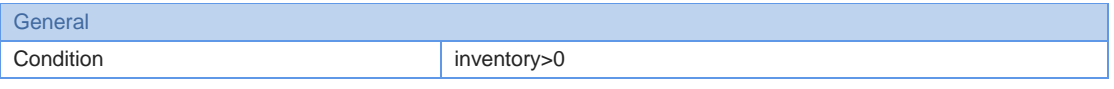

Code: code19

Page 49 of 146

#### $BeerDistribution$

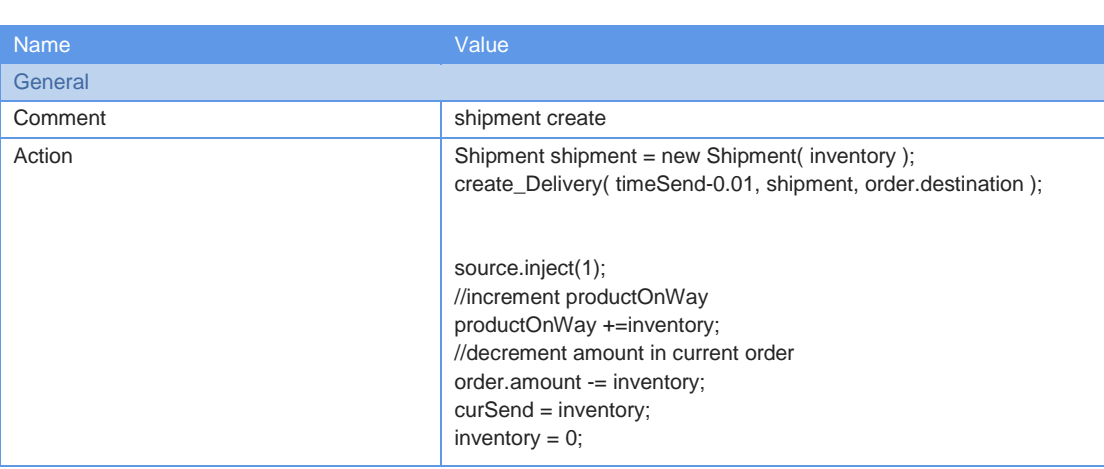

# Code: code21

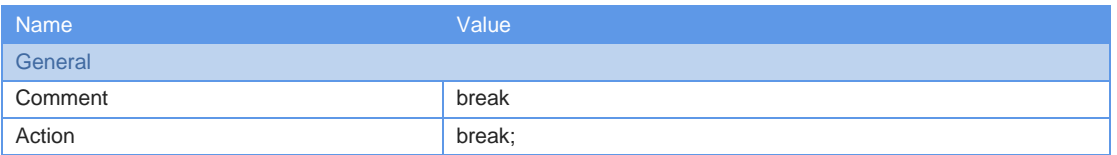

## Code: code22

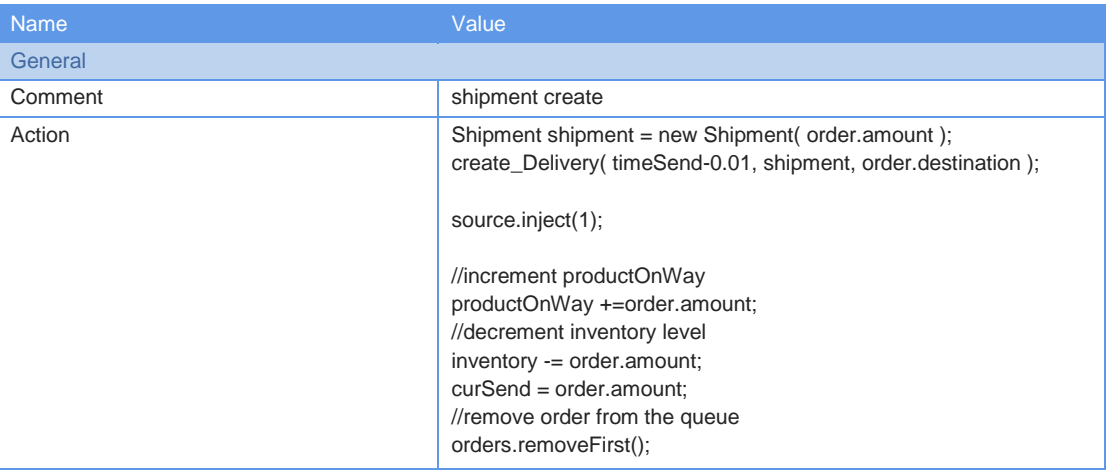

# Code: code28

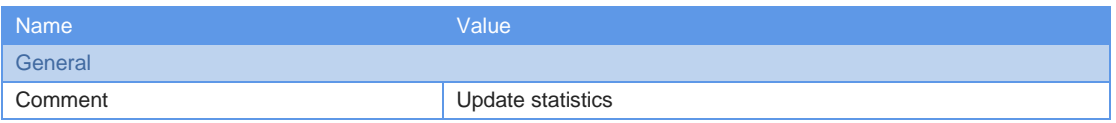

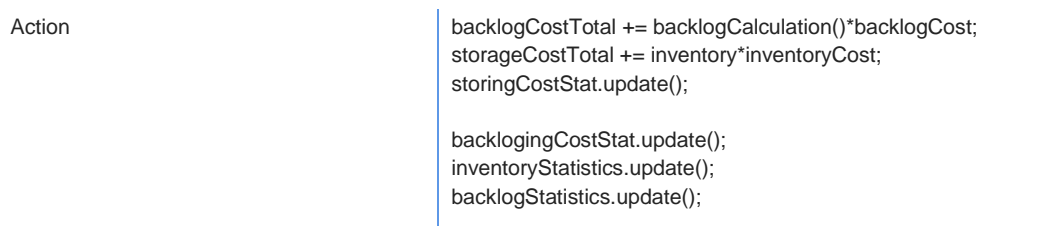

#### Return: returnStatement2

Page 50 of 146

# Delay: shipmentDelay

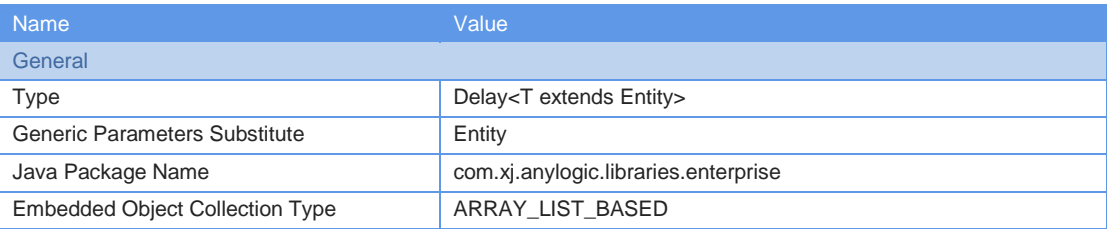

#### Embedded Object Parameters:

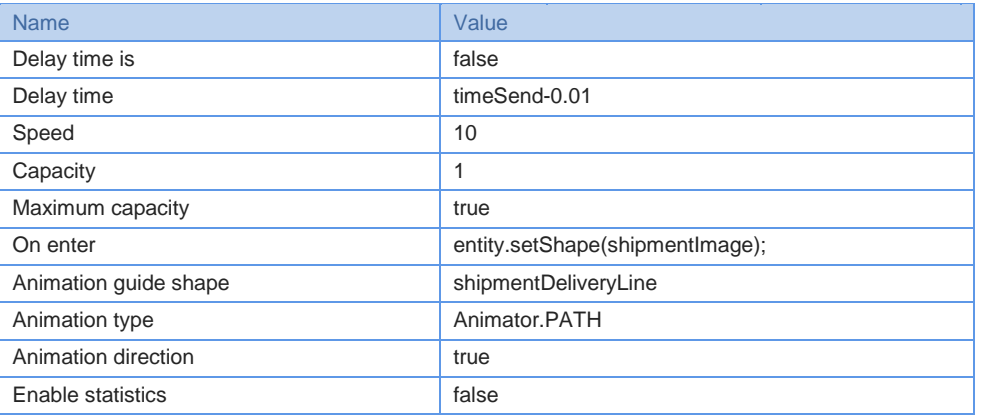

# Delay: orderDelay

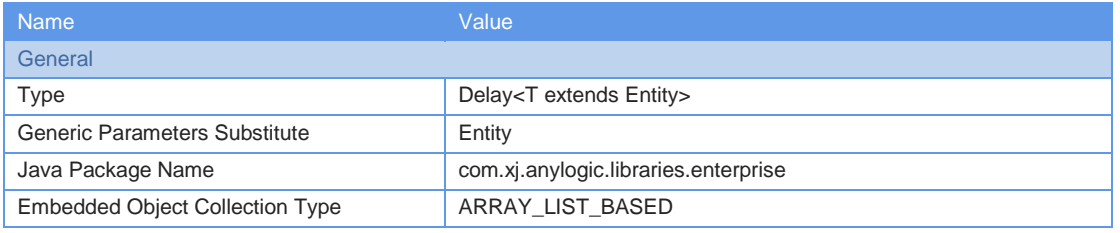

#### Embedded Object Parameters:

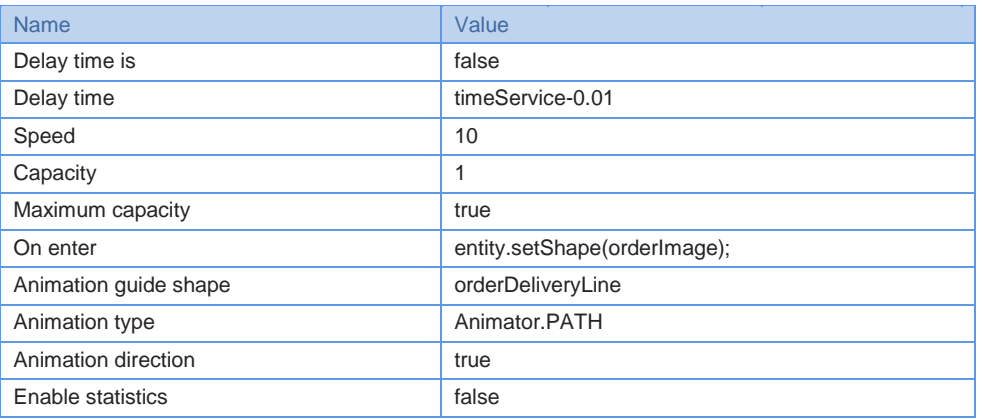

### Enter: orderEnter

**Name** Value Value

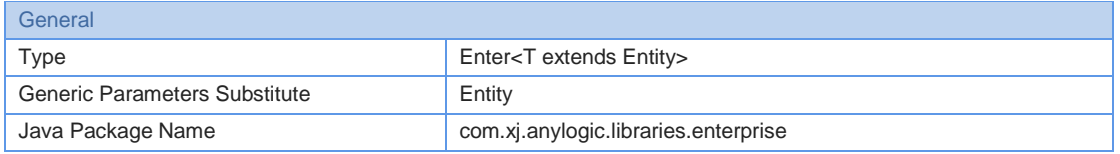

Page 51 of 146

#### *BeerDistributionGame (Solicitado)*

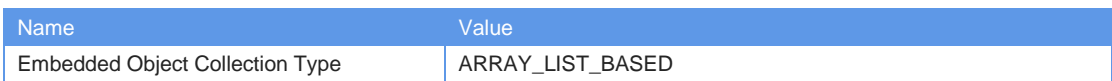

### Exit: exit

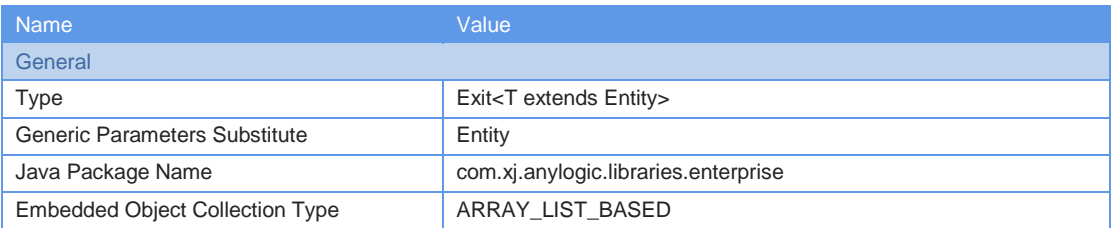

# Exit: exit1

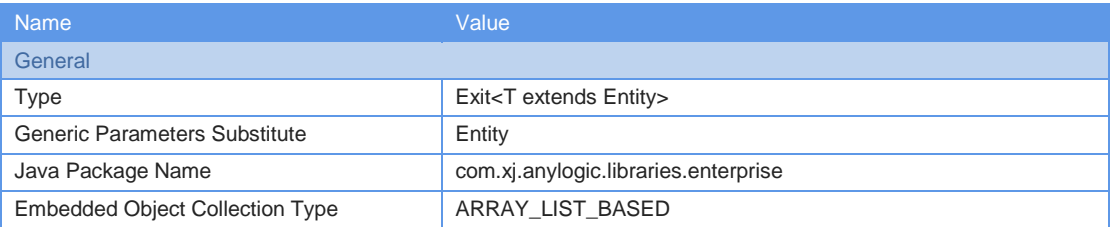

#### Source: source

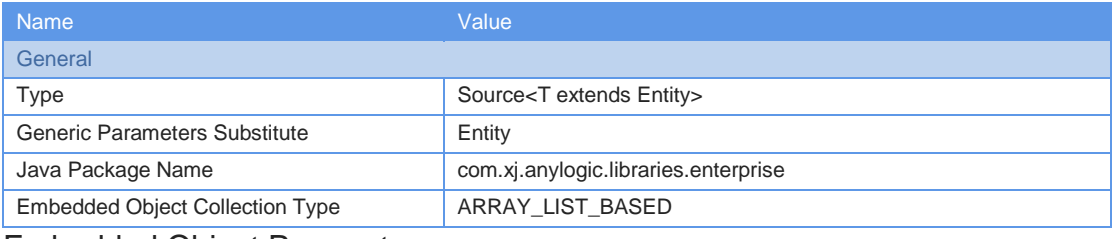

#### Embedded Object Parameters:

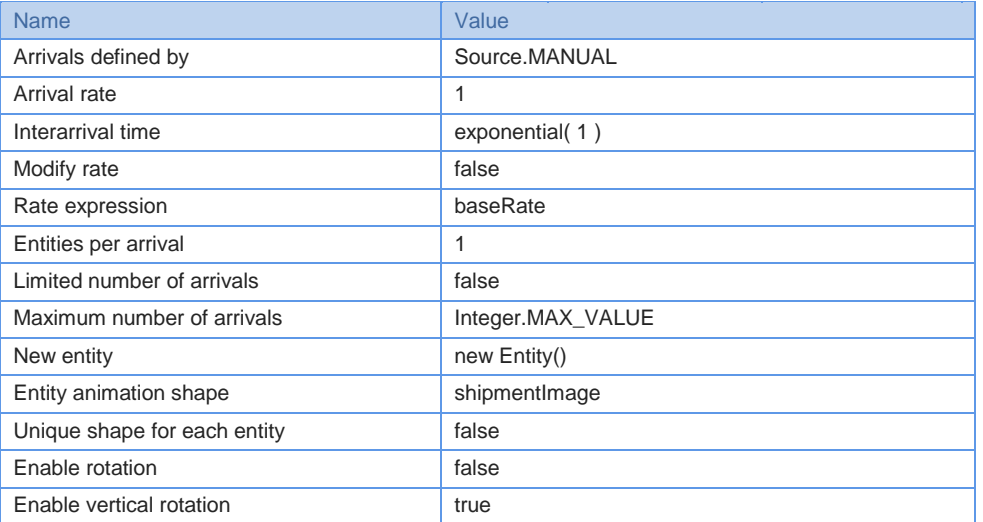

# Time Plot: plot

**General** 

Name Value Companies and Companies Value

Page 52 of 146

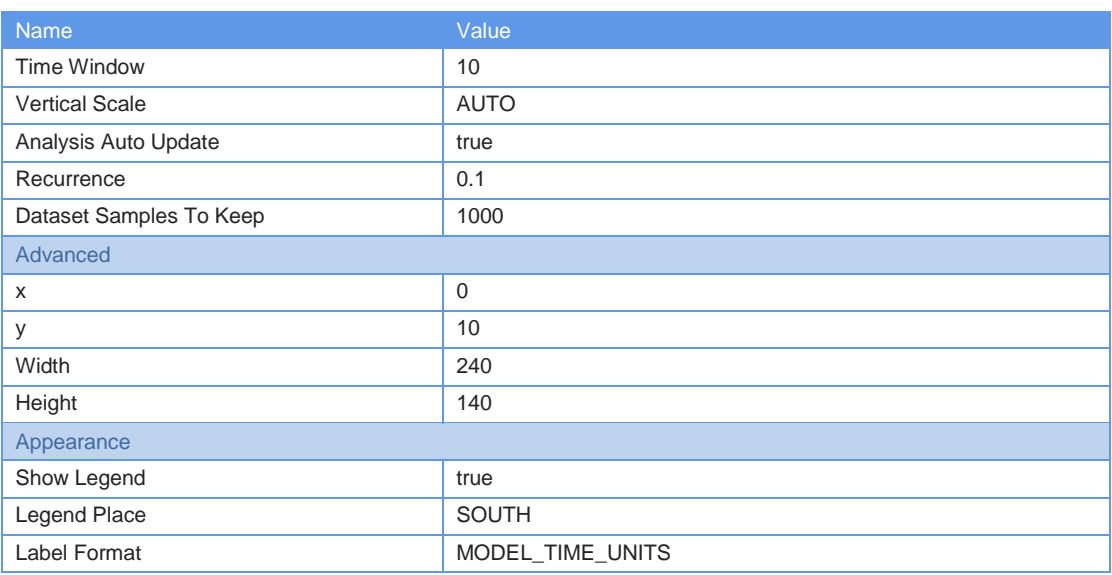

#### Plot Items:

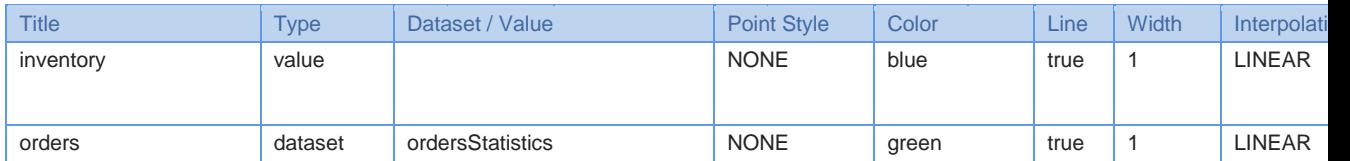

# Statistics: storingCostStat

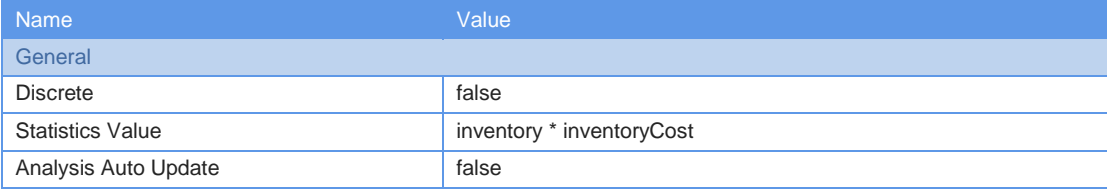

# Statistics: backlogingCostStat

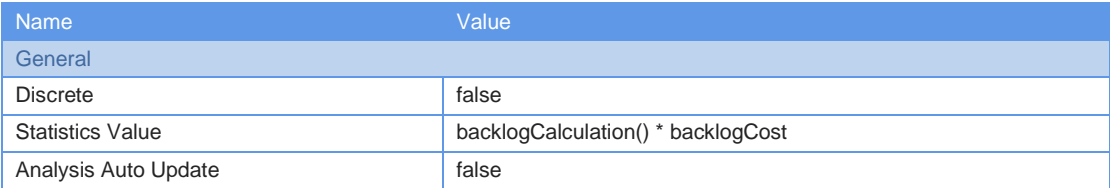

# Data Set: ordersStatistics

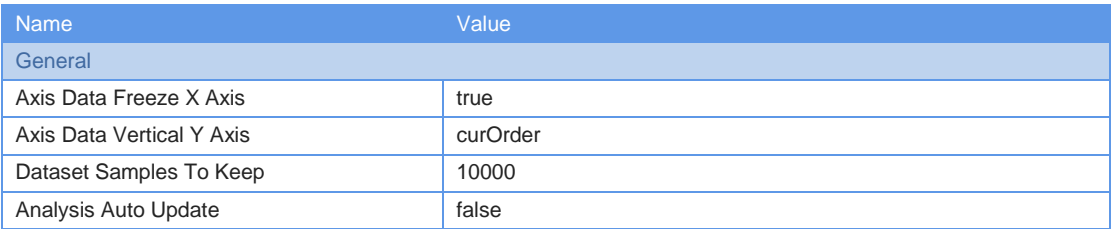

# Data Set: inventoryStatistics

**Name** Value Value Value

Page 53 of 146

#### $BeerDistribution$

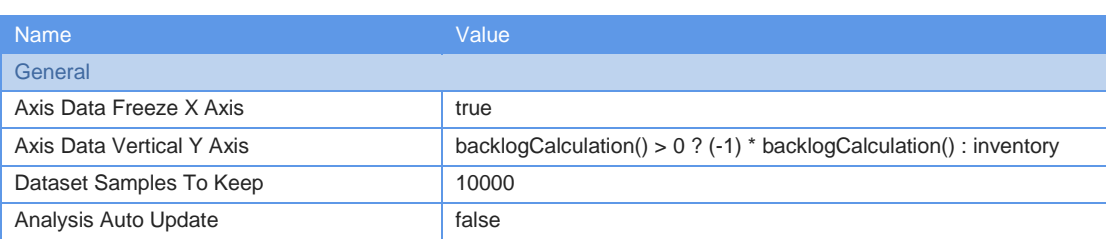

# Data Set: backlogStatistics

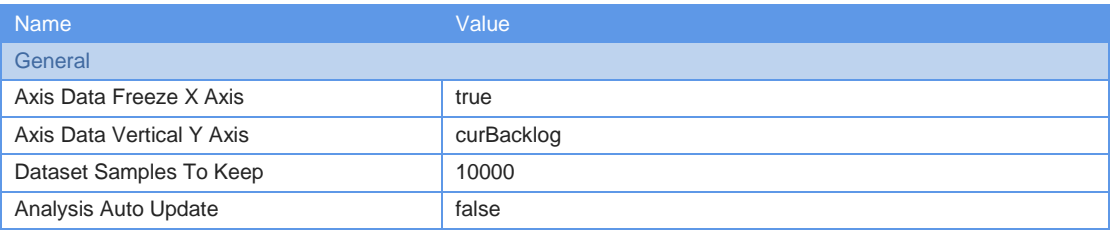

# Java Class: Shipment

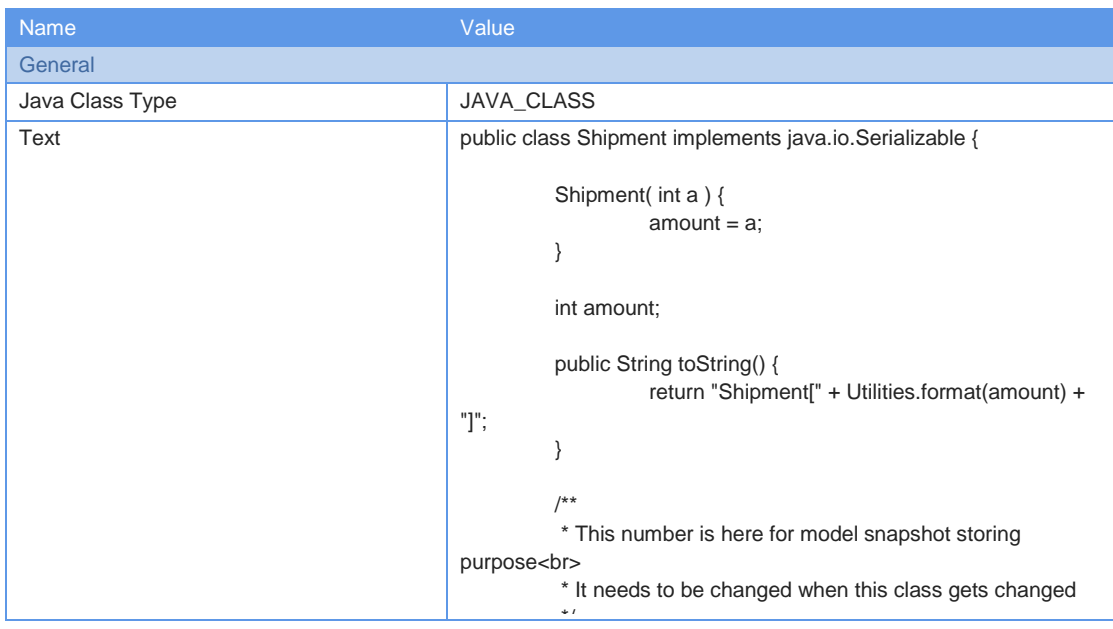

# Java Class: Order

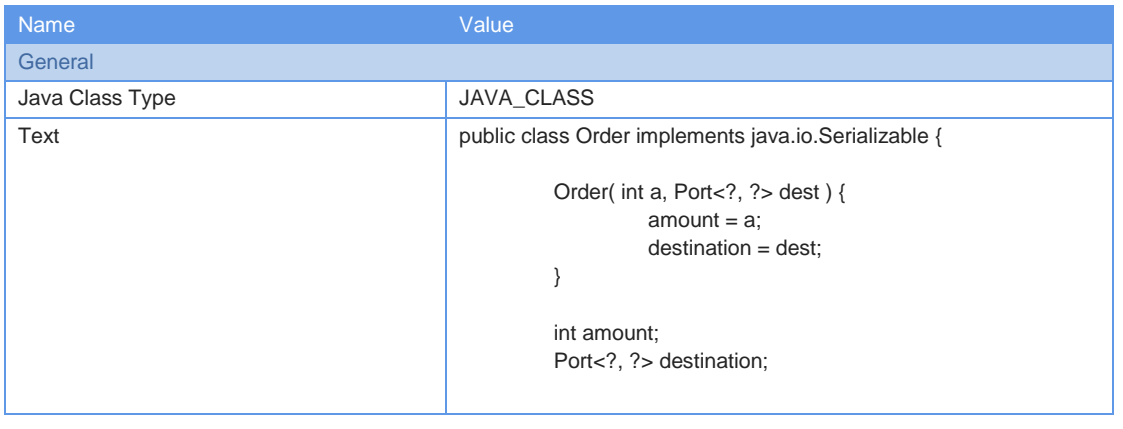

Page 76 of 146

 $BeerDistributionGame$ 

Name Value Communication of the Value

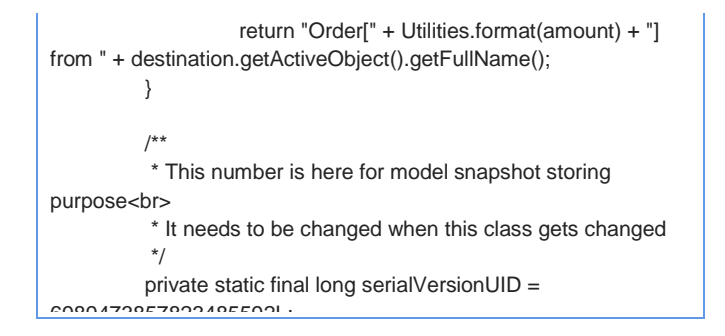

# Simulation Experiment: Simulation

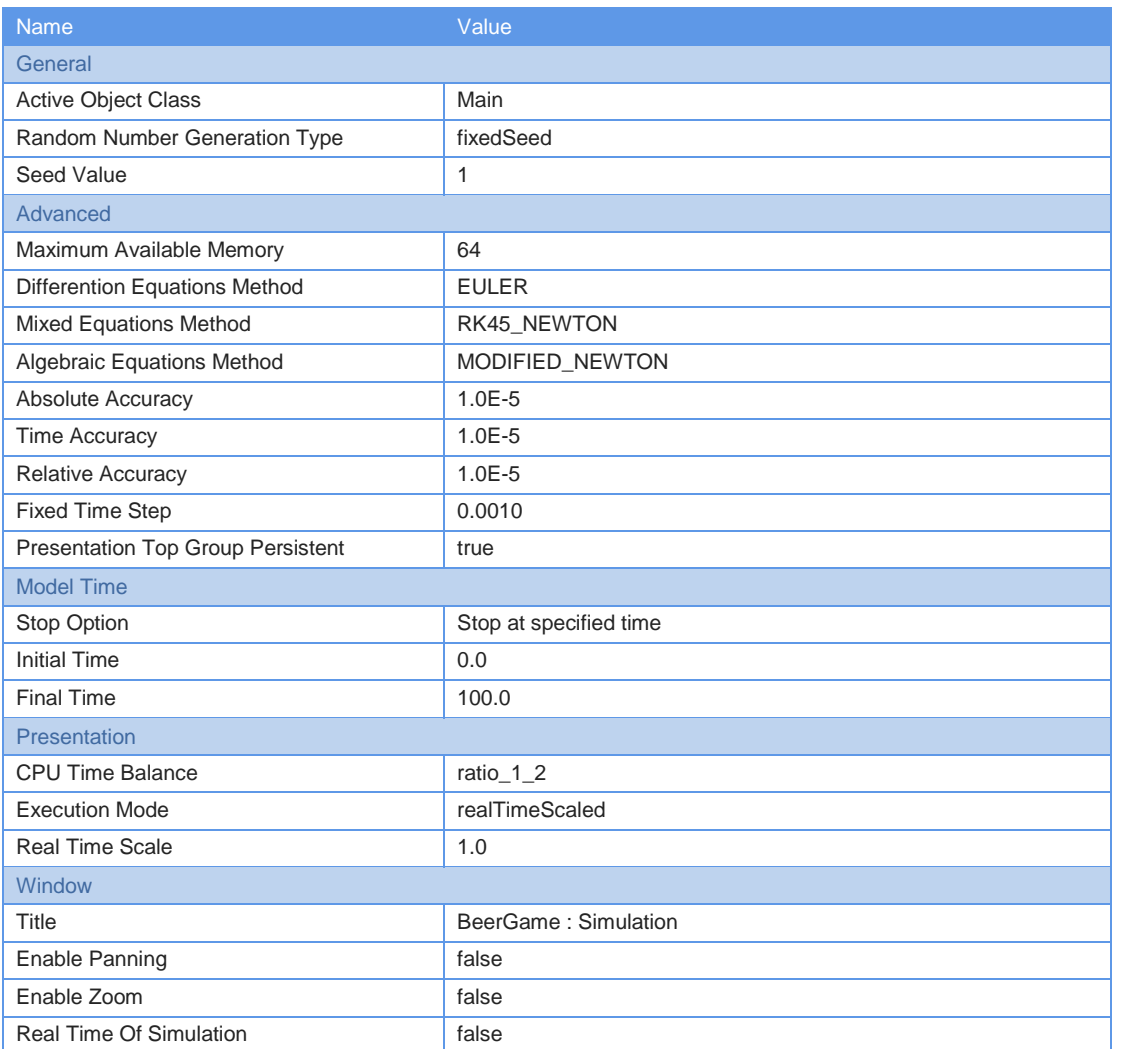

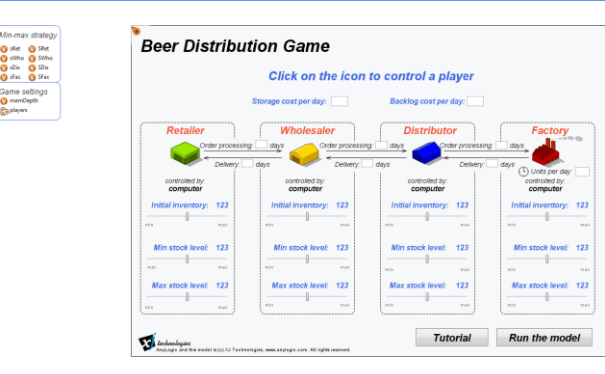

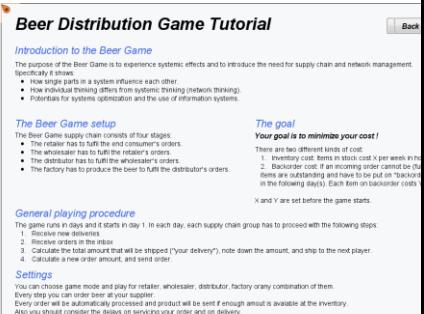

#### Page 77 of 146

 $BeerDistributionGame$ 

### Variable: invRet

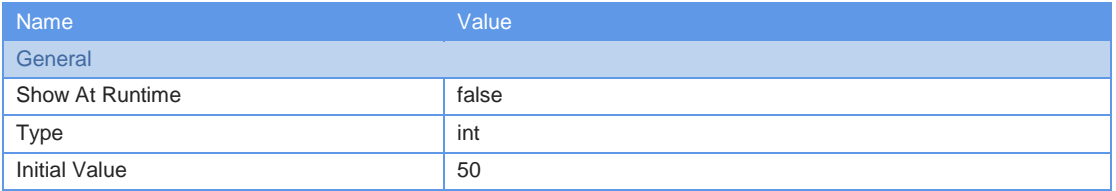

# Variable: invWho

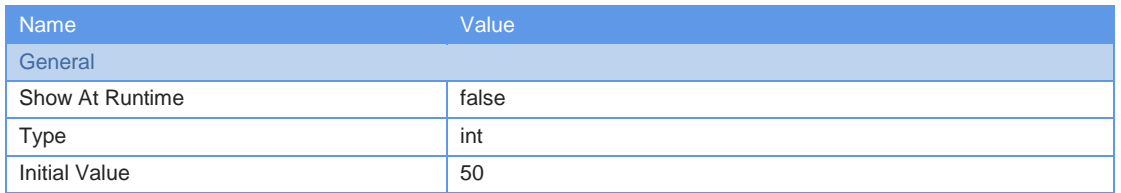

### Variable: invDis

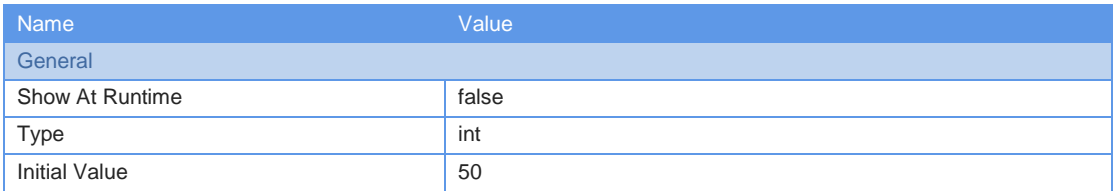

# Variable: invFac

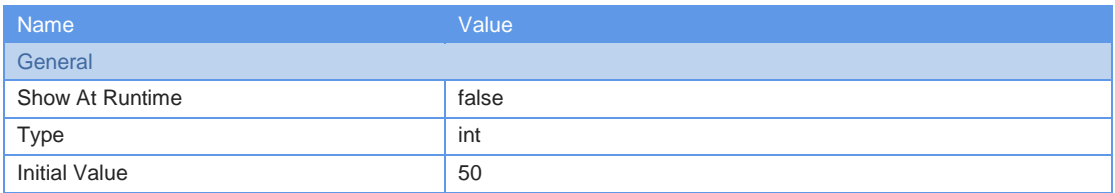

## Variable: sRet

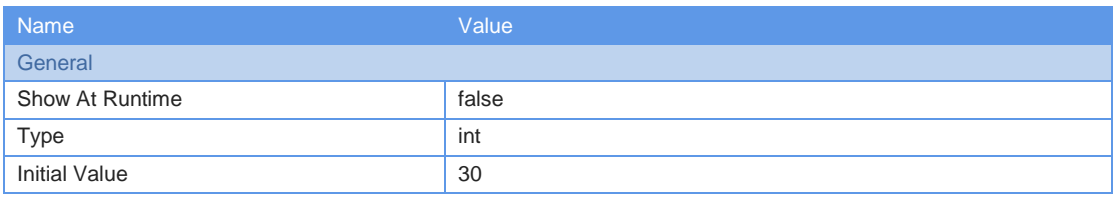

#### Variable: sWho

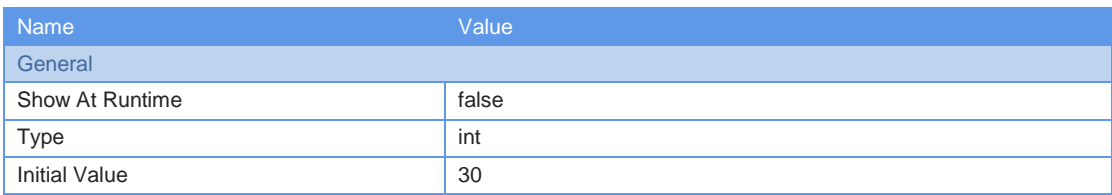

Variable: sDis

Page 78 of 146

 $BeerDistributionGame$ 

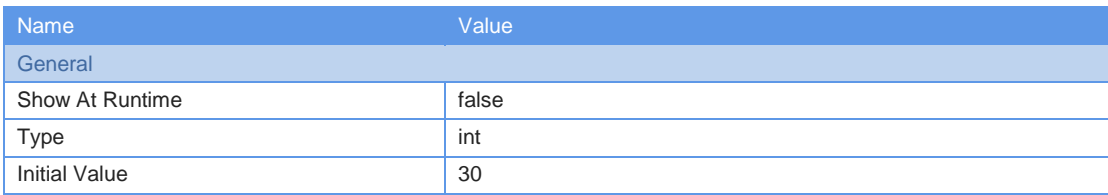

# Variable: sFac

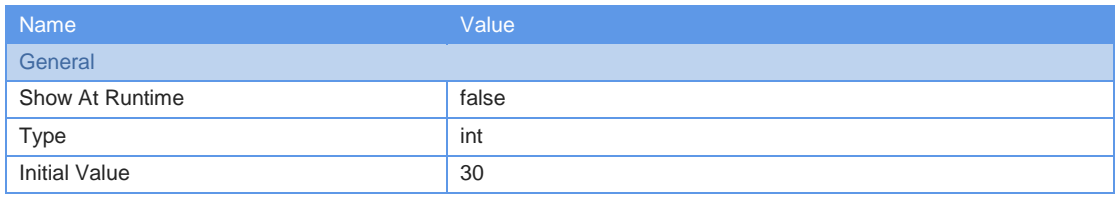

Variable: storageCost

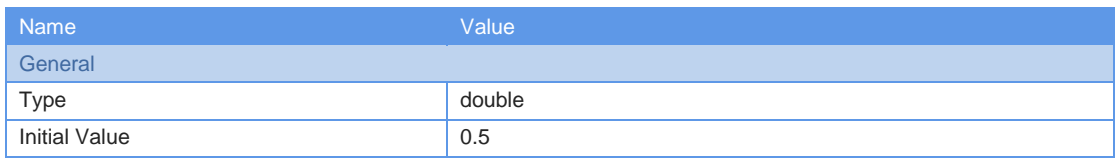

# Variable: backlogCost

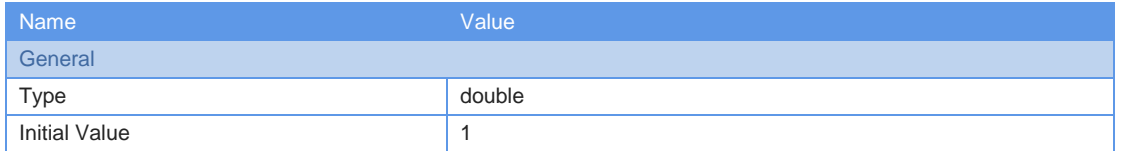

## Variable: timeWhoSend

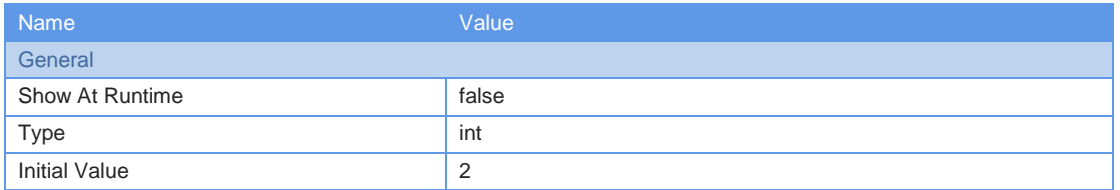

## Variable: timeDisSend

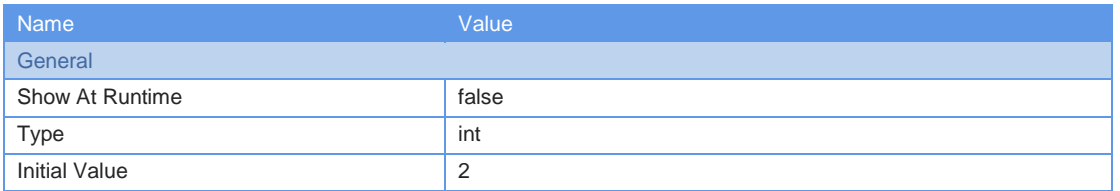

# Variable: timeFacSend

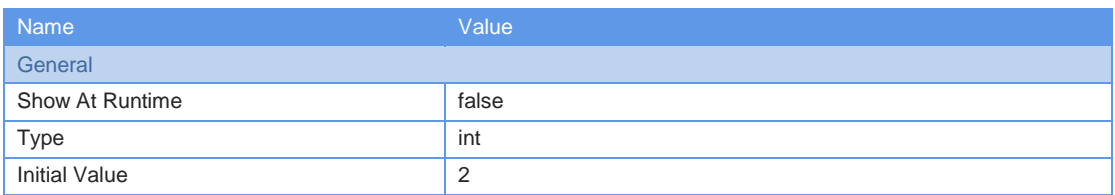

Page 79 of 146

# Variable: timeFacOrder

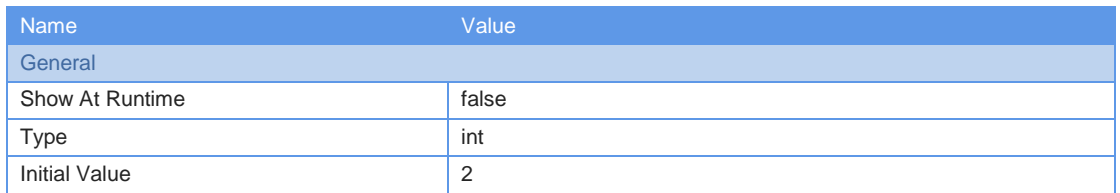

# Variable: timeWhoOrder

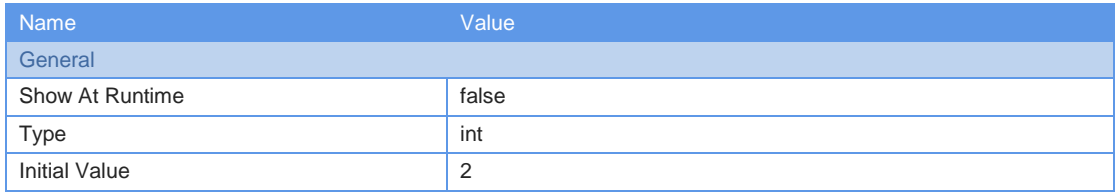

## Variable: timeDisOrder

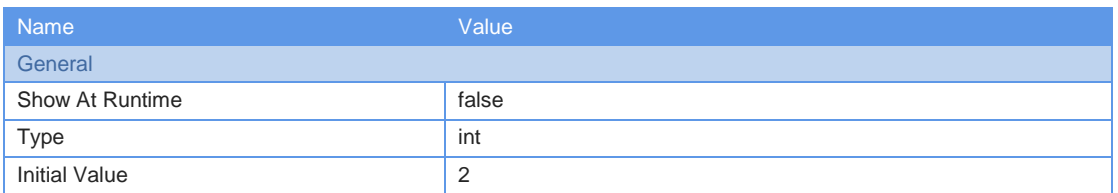

# Variable: memDepth

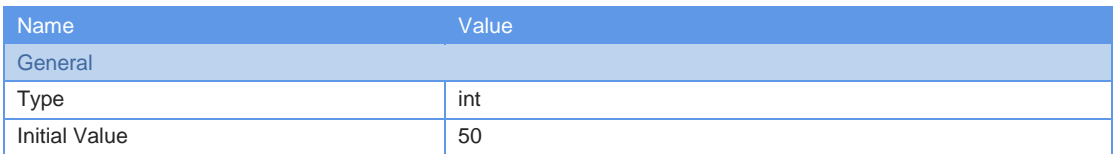

### Variable: SRet

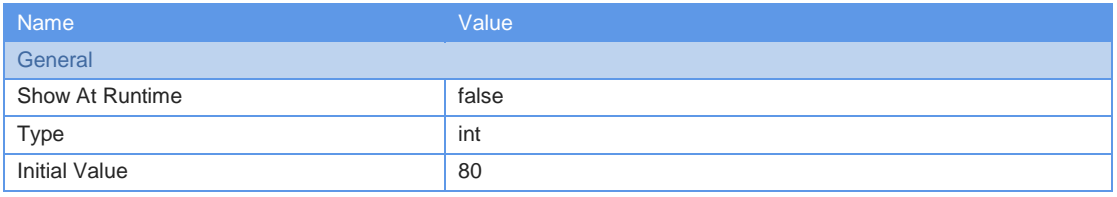

### Variable: SWho

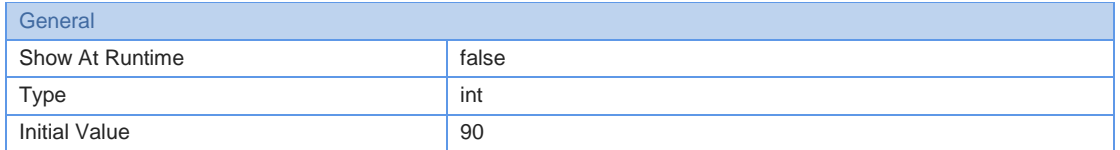

#### Variable: SDis

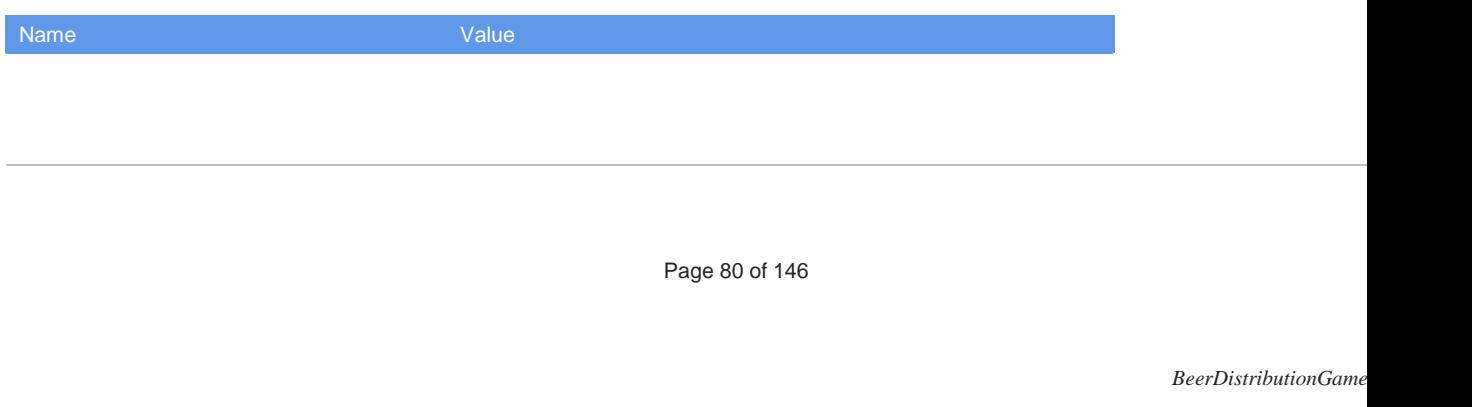

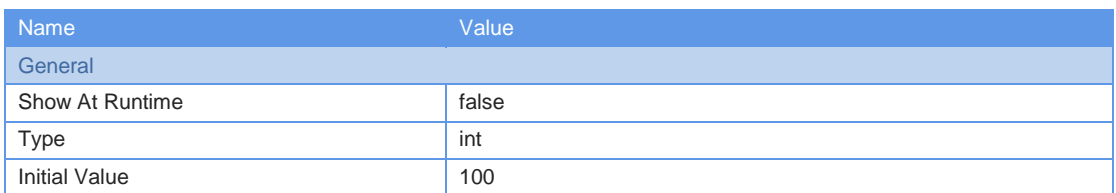

# Variable: SFac

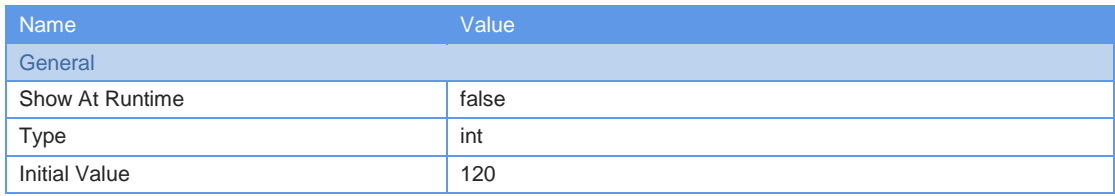

# Variable: facOrdersPerDay

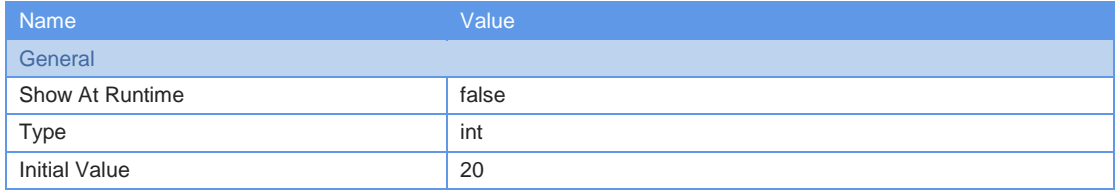

# Collection: players

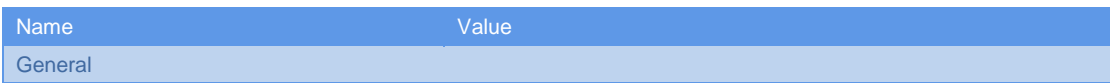

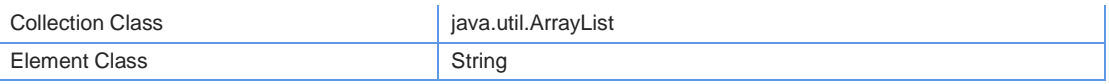

# Slider: slider4

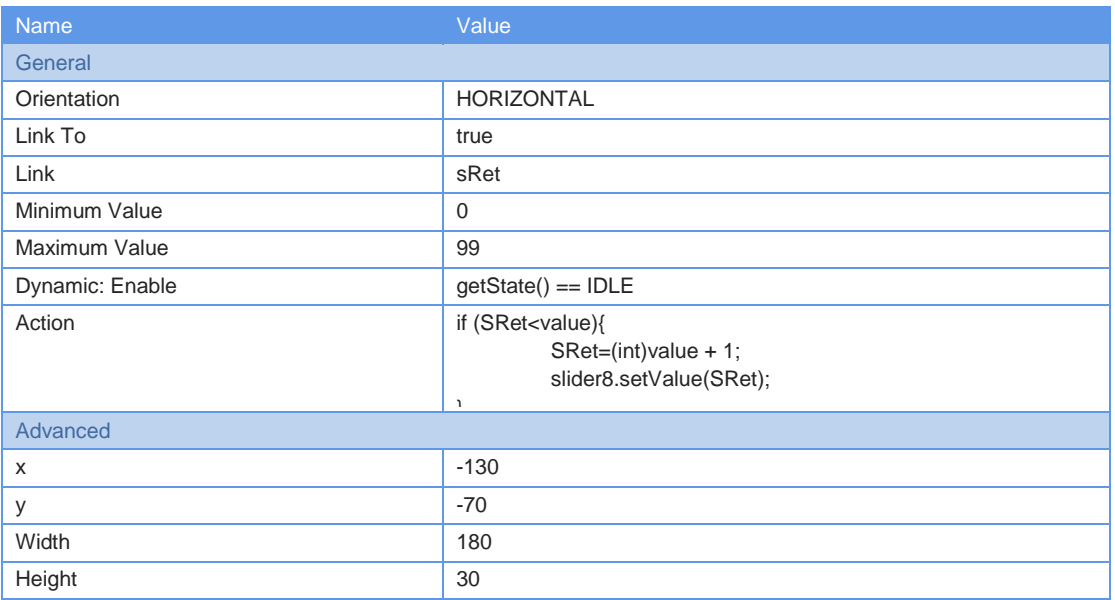

# Slider: slider8

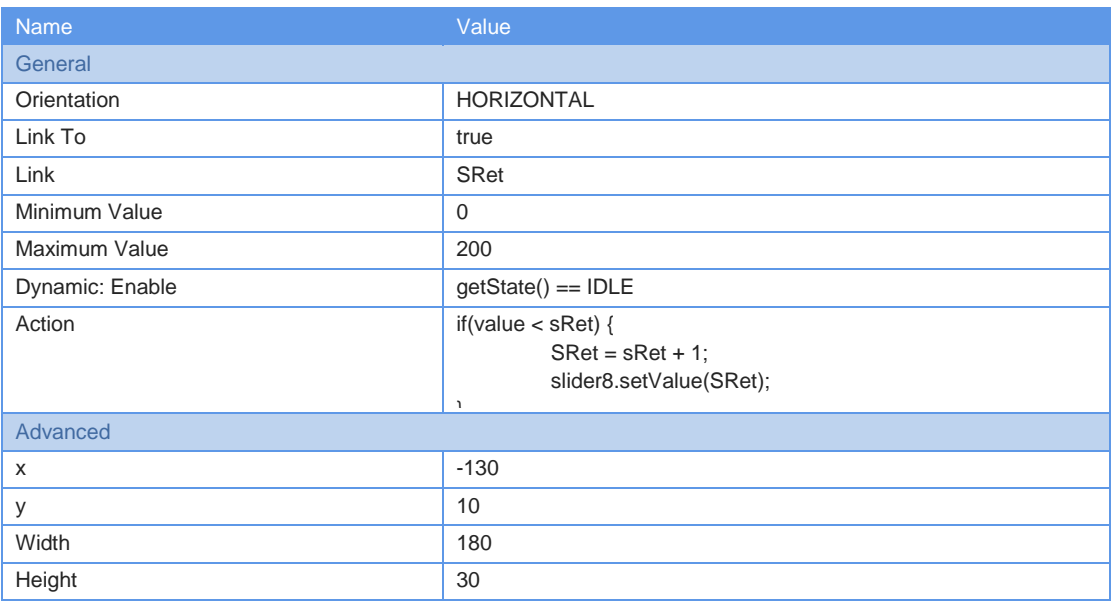

# Group: group1

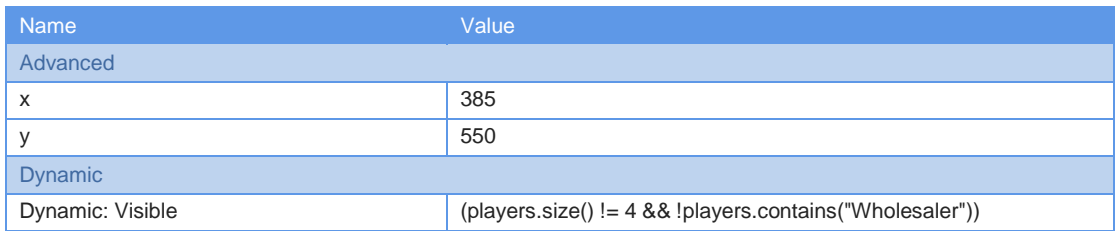

# Slider: slider5

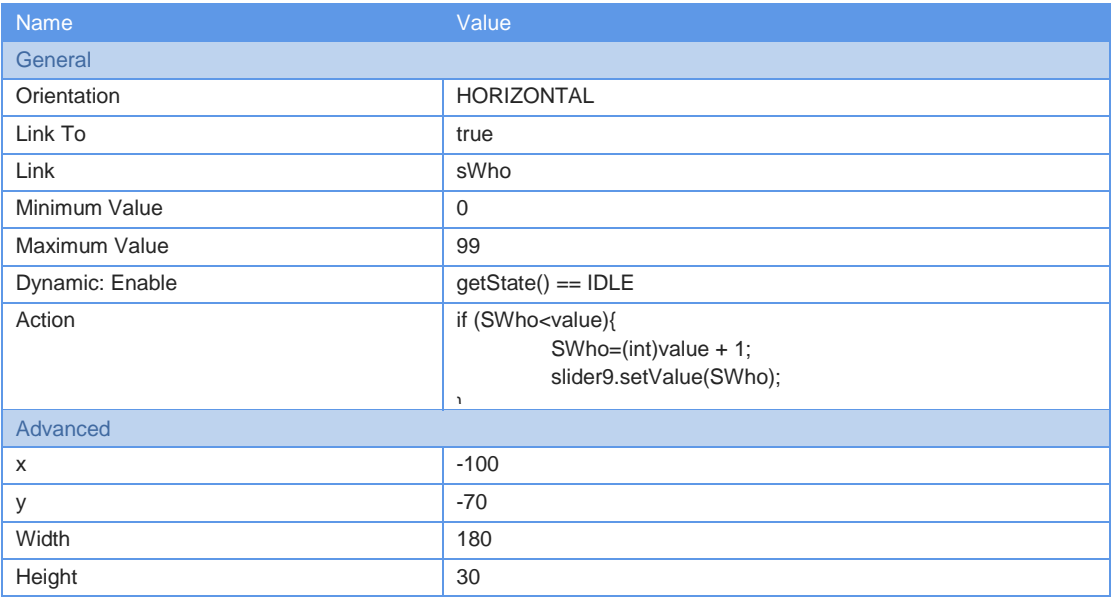

### Slider: slider9

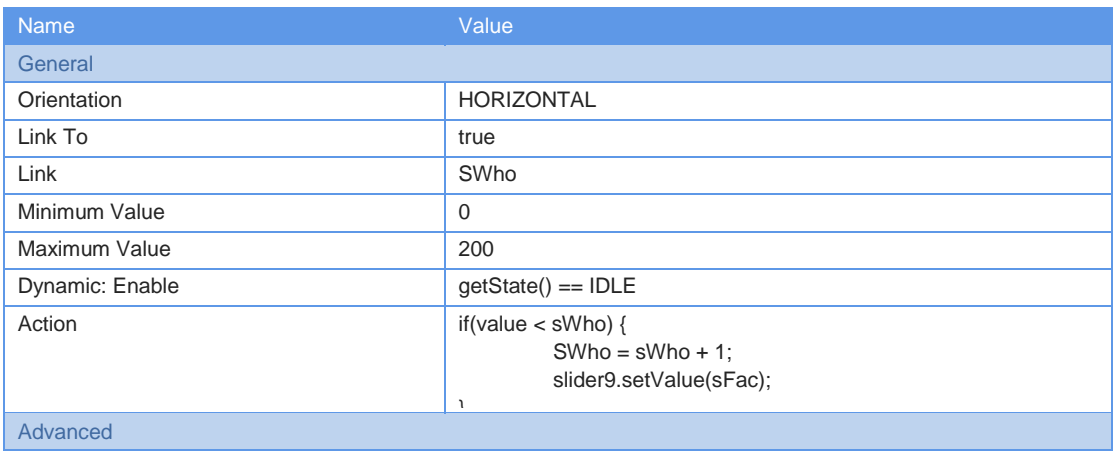

Page 130 of 146

 $BeerDistributionGame$ 

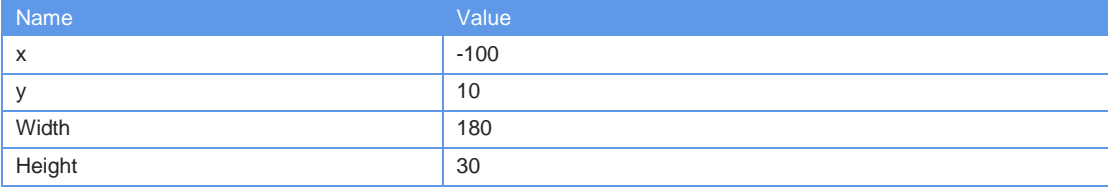

# Slider: slider10

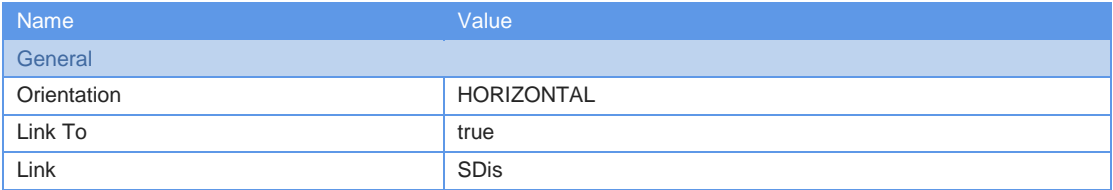

Page 134 of 146

 $BeerDistribution$ *Game* 

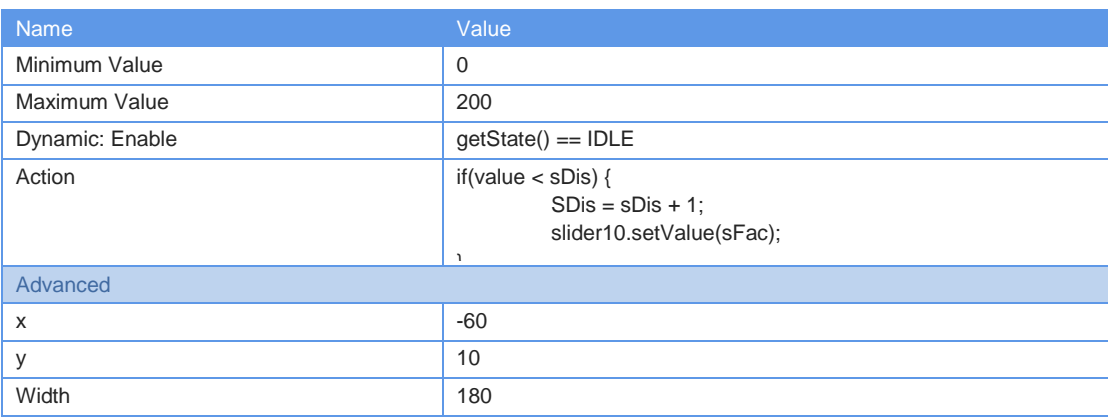

# Slider: slider7

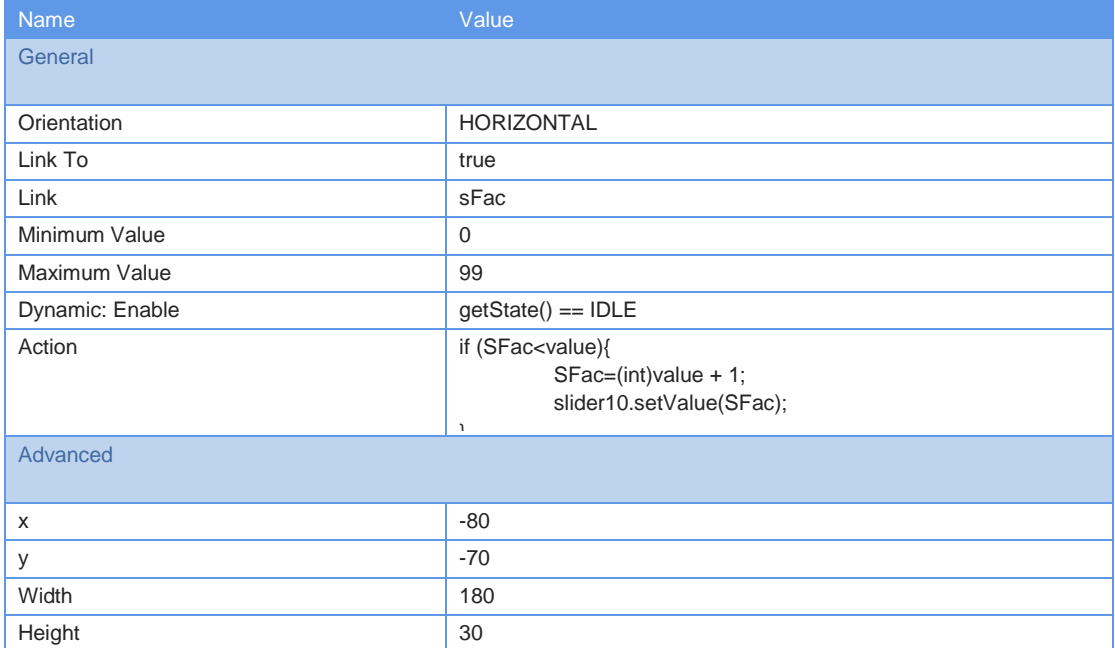

Page 138 of 146

 $BeerDistributionGame$ 

#### Slider: slider11

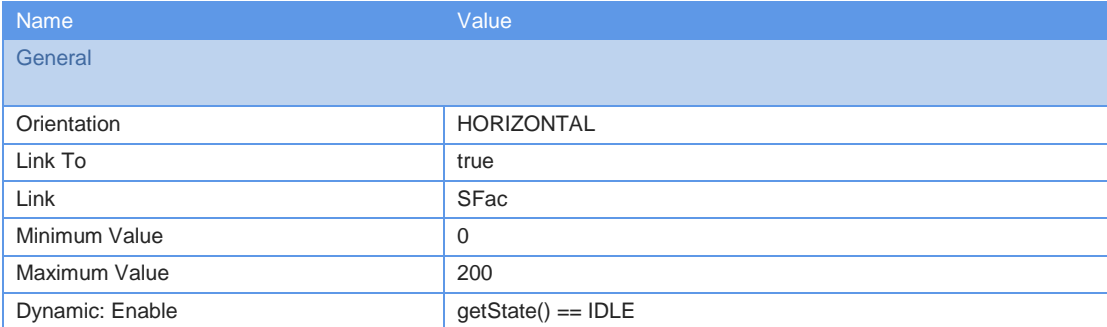

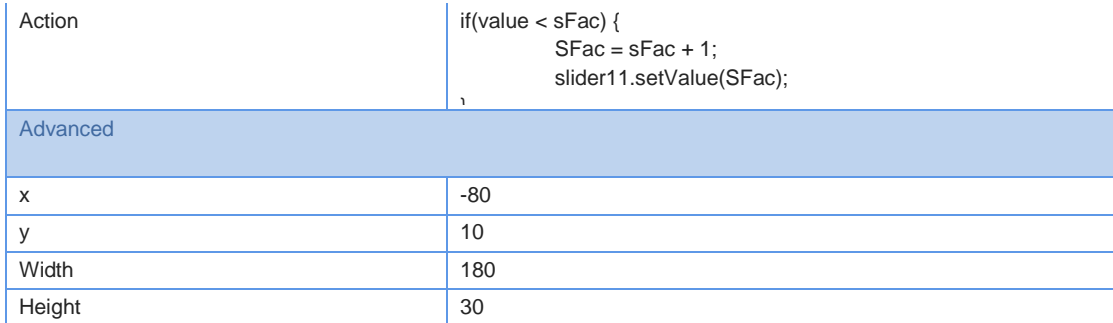

## Button: button

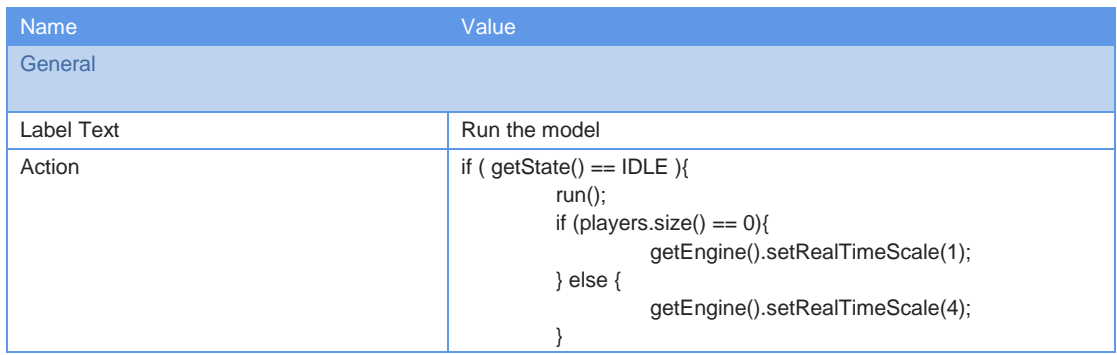

Page 140 of 146

 $BeerDistributionGame$ 

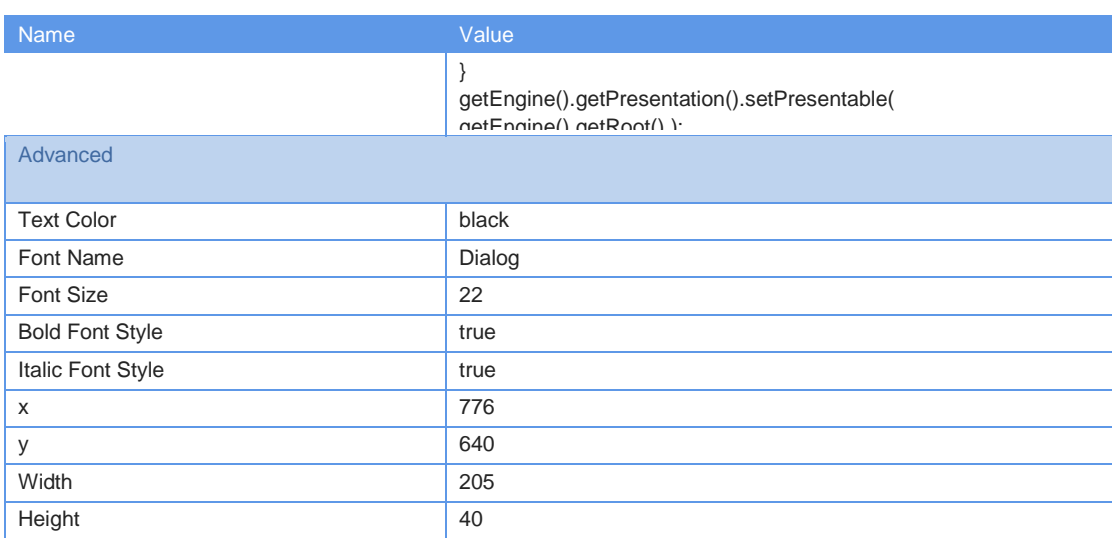

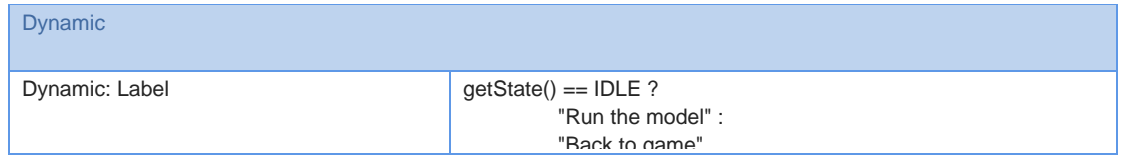

# Slider: slider

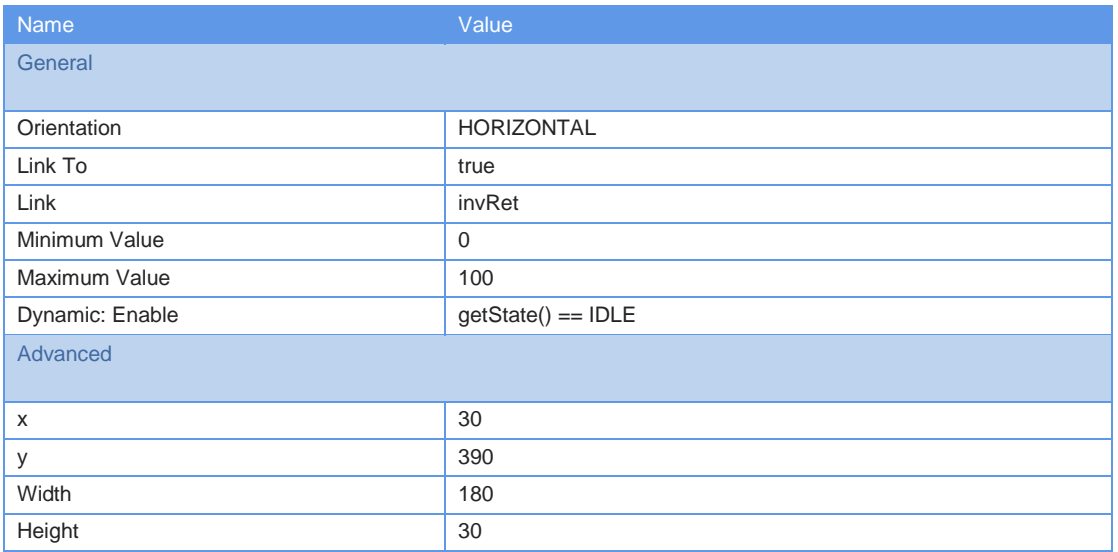

# Slider: slider1

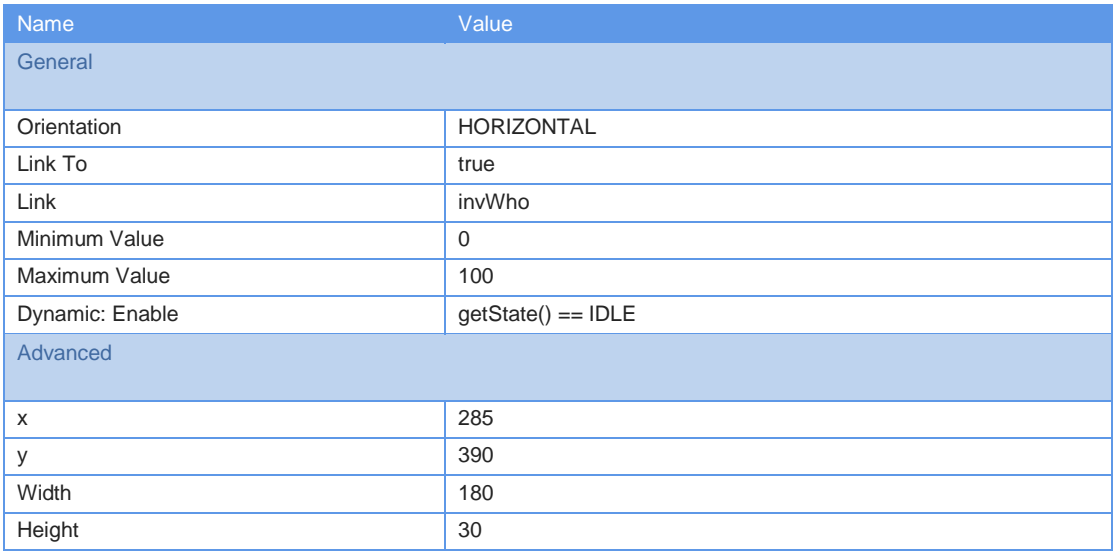

# Slider: slider2

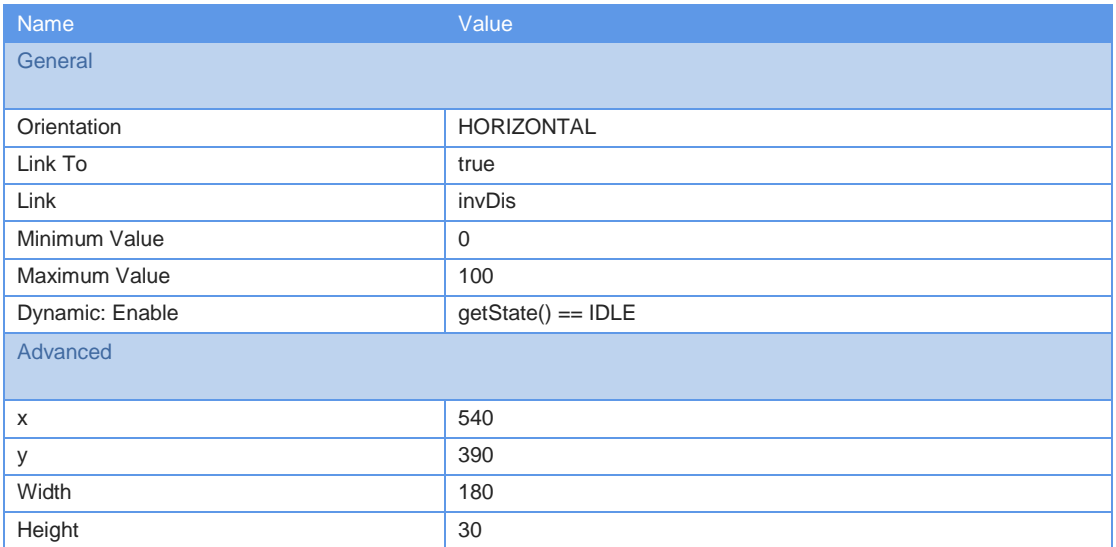

### Slider: slider3

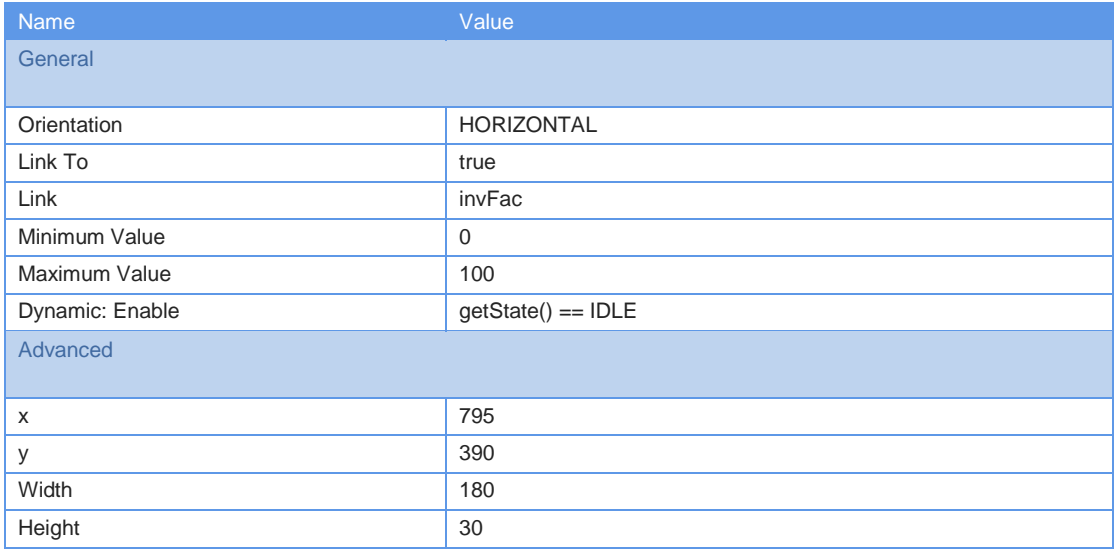